**Министерство сельского хозяйства Российской Федерации**

**Федеральное государственное бюджетное образовательное учреждениевысшего образования**

### **«ВОРОНЕЖСКИЙ ГОСУДАРСТВЕННЫЙ АГРАРНЫЙ УНИВЕРСИТЕТИМЕНИ ИМПЕРАТОРА ПЕТРА I»**

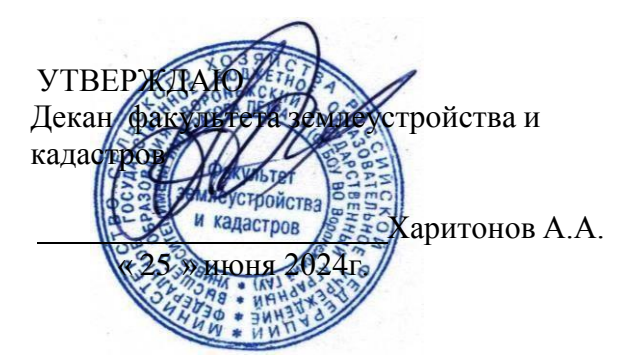

## **РАБОЧАЯ ПРОГРАММА ПО ДИСЦИПЛИНЕ**

#### **Б1.О.31 Автоматизация геодезических работ**

Направление подготовки 20.03.02 Природообустройство и водопользование Направленность (профиль) «Инженерные системы сельскохозяйственного водоснабжения, обводнения и водоотведения» Квалификация выпускника - бакалавр

Факультет землеустройства и кадастров

Кафедра геодезии

Разработчик рабочей программы:

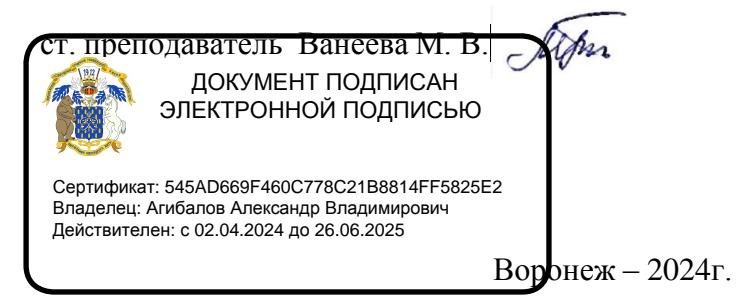

Рабочая программа разработана в соответствии с Федеральным государственным образовательным стандартом высшего образования по направлению подготовки 20.03.02 «Природообустройство и водопользование» (уровень бакалавриата) утвержденным приказом Министерства образования и науки России № 685 от 26.05.2020 г. и зарегистрированным в Министерстве юстиции Российской Федерации 26.05.2020 г., регистрационный номер №58851.

Рабочая программа утверждена на заседании кафедры геодезии (протокол 10 от 25.06.2024 г.)  $\overline{\mathcal{L}}$ 

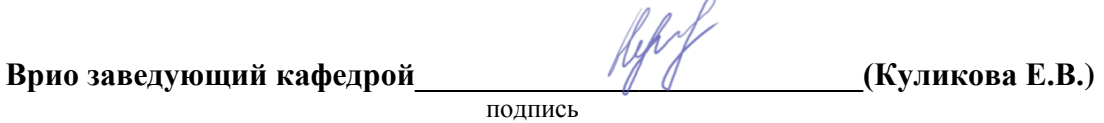

Рабочая программа рекомендована к использованию в учебном процессе методической комиссией факультета землеустройства и кадастров (протокол №10 от 25.06.2024 г.).

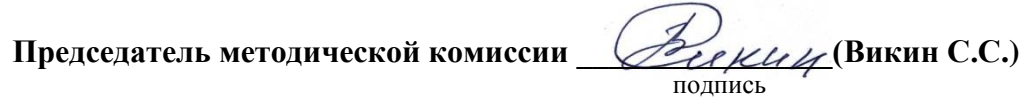

**Рецензент рабочей программы** генеральный директор ОА «Стройинвестиции» Ревин А.И.

#### **1. Общая характеристика дисциплины**

#### **1.1. Цель дисциплины**

**Целью** курса является обеспечение студентов необходимыми теоретическими знаниями и практическими навыками в области выполнения геодезических измерений современными электронными приборами, применение прикладных аппаратнопрограммных средств для обеспечения инженерных изысканий, проектирования, строительства, эксплуатации и реконструкции объектов природообустройства и водопользования.

#### **1.2. Задачи дисциплины**

**Задача** дисциплины заключается в формировании всесторонне развитого, владеющего современными технологиями специалиста, обладающего знаниями, умением и навыками:

- об устройстве и способах использования современных электронных геодезических приборов таких как, светодальномеры, электронные нивелиры, теодолиты и тахеометры, системы спутникового позиционирования.

- о методами измерения, сбора и обработки данных с помощью современной геодезической техники.

- о видах современных геодезических приборов, уметь их применять для выполнения различных проектно-изыскательскими работ на всех стадиях работ по природообустройству и водопользованию.

- о современной компьютерной обработке геодезических измерений (AutoCAD, Corel DRAW, «Панорама» и др.).

- об современных методах, применяемых для создания планово-высотной координатной основы и составления топографических карт электронными геодезическими приборами для производства землеустроительных работ.

#### **1.3. Предмет дисциплины**

**Предметом** дисциплины является современные геодезические электронные приборы и прикладные аппаратно-программные средства применяемые на всех стадиях работ по природообустройству и водопользованию.

#### **1.4. Место дисциплины в образовательной программе**

**Место дисциплины** в структуре образовательной программы. Б1.О.31 «Автоматизация геодезических работ» входит в обязательную часть блок 1 Дисциплины (модули), изучается в 5 семестре на очном отделении и на 4 курсе заочного отделения.

#### **1.5. Взаимосвязь с другими дисциплинами**

Дисциплина является геодезической дисциплиной расширяющей и дополняющей понятия классической геодезии, обусловленных использованием современных электронных геодезических приборов и применение прикладных аппаратно-программных средств, предназначена для изучения и усвоения курса необходимы компетенции, сформированные в результате освоения таких дисциплин подготовки бакалавра по направлению «Природообустройство и водопользование», как «Инженерная геодезия», «Теория обработки геодезических измерений».

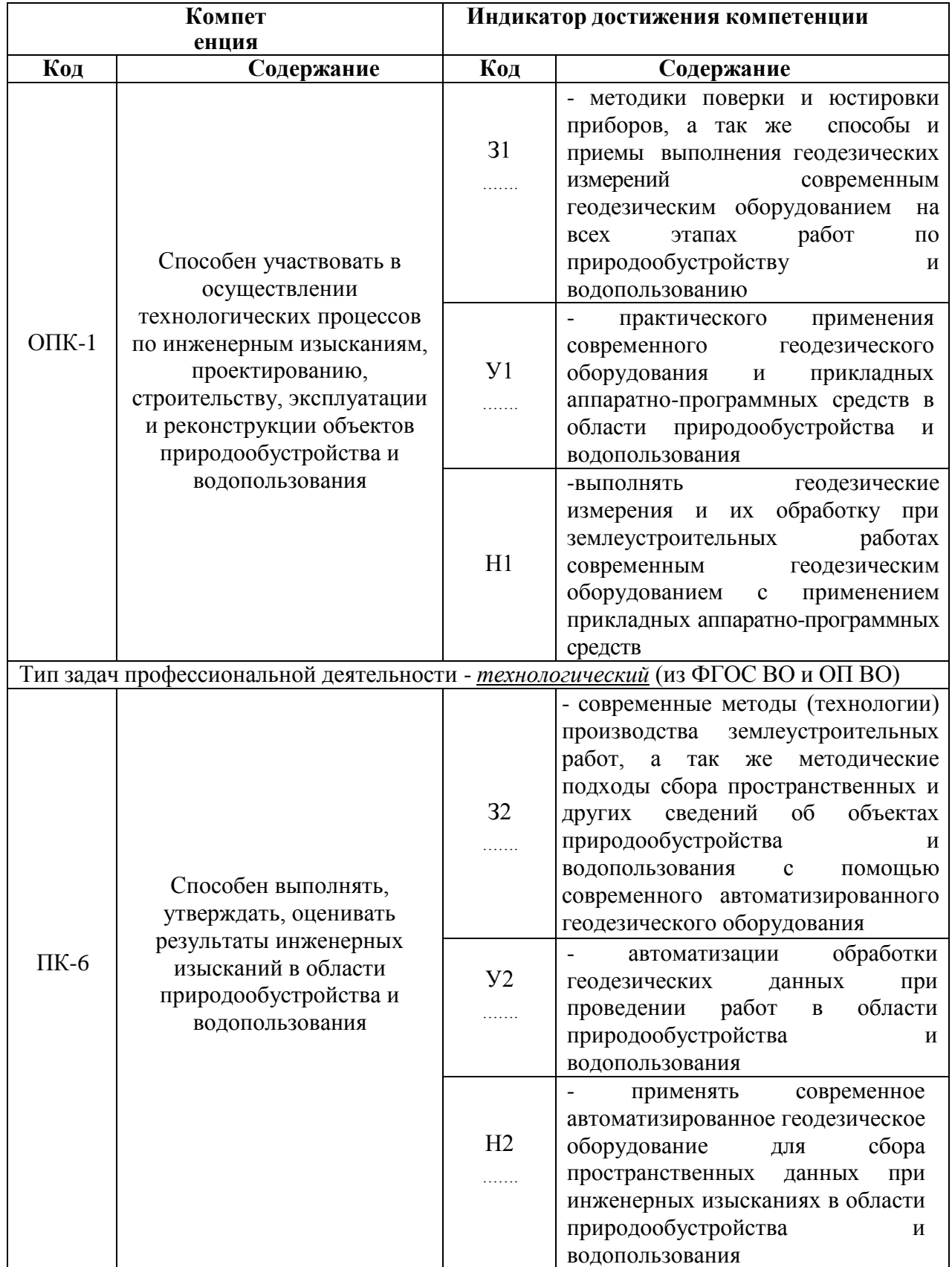

# **2. Планируемые результаты обучения по дисциплине**

*Обозначение в таблице: З – обучающийся должен знать: У – обучающийся долженуметь; Н - обучающийся должен иметь навыки и (или) опыт деятельности.*

# **3. Объём дисциплины и виды работ**

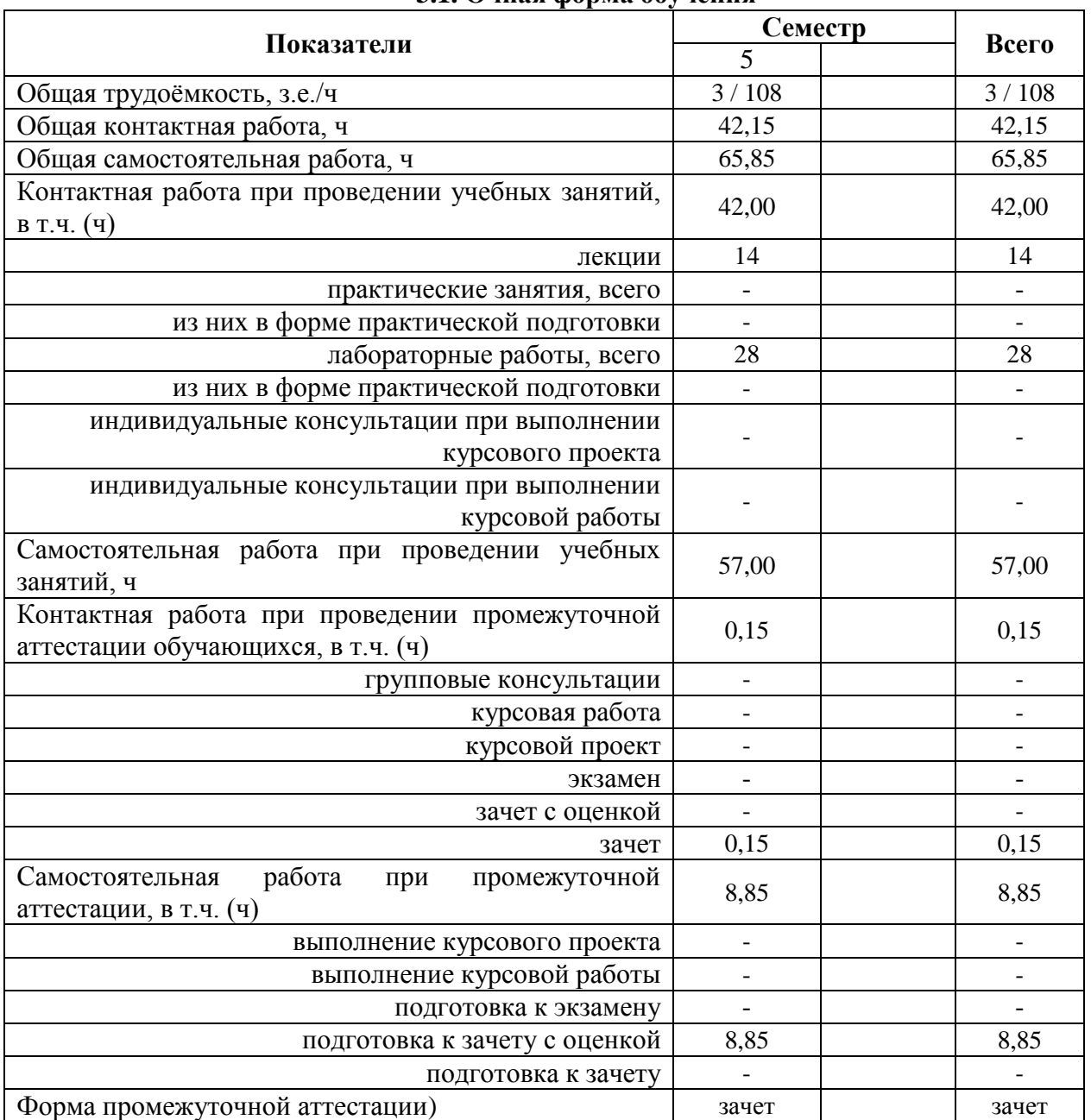

### **3.1. Очная форма обучения**

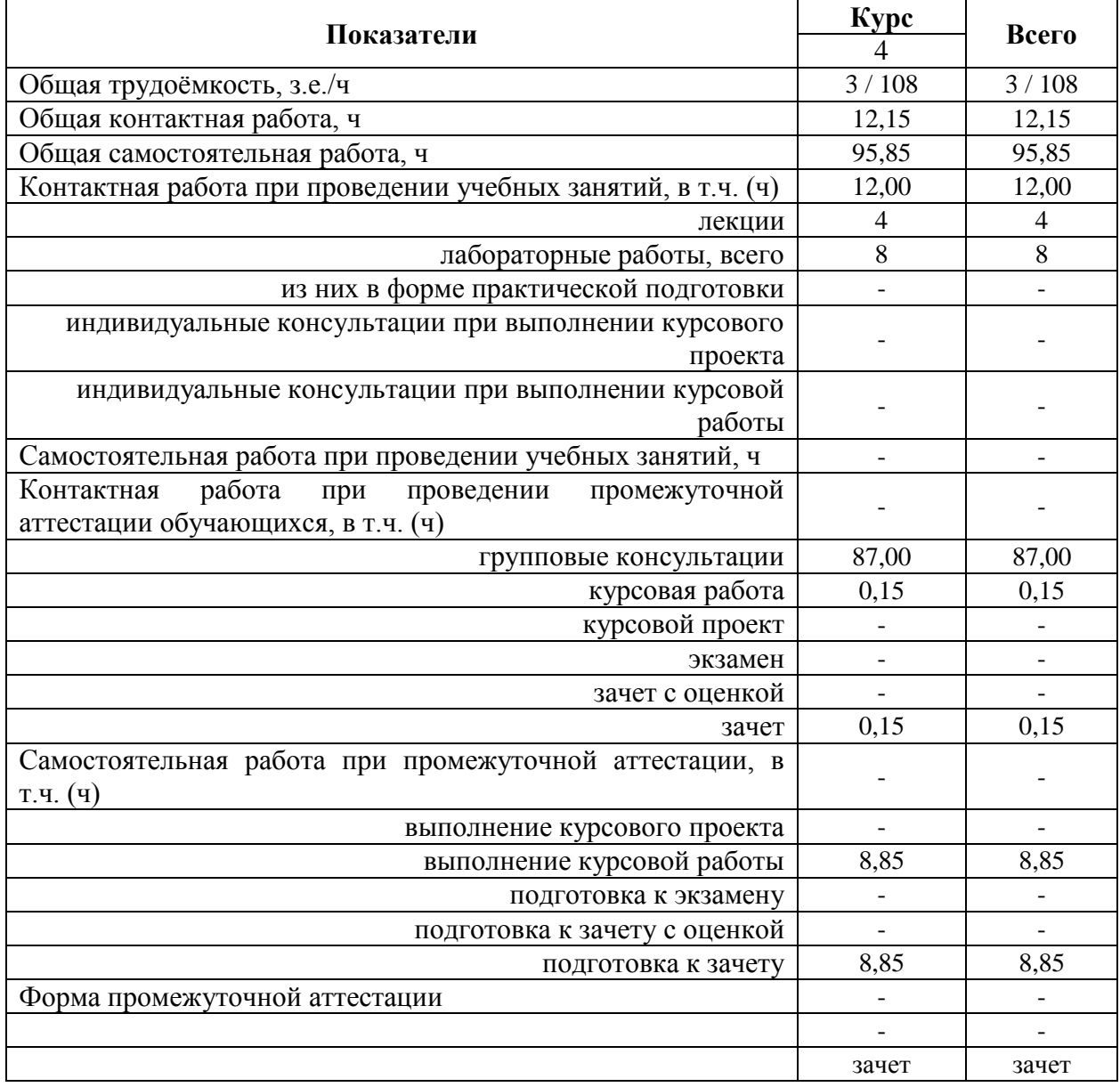

#### **3.2. Заочная форма обучения**

#### **4. Содержание дисциплины**

#### **4.1. Содержание дисциплины в разрезе разделов и подразделов Раздел 1. Предмет автоматизации геодезических измерений**

Роль использования электронных средств геодезического производства в землеустроительном производстве. Связь дисциплины с другими специальными дисциплинами. Инструктивно - нормативная литература по геодезическим работам.

Требования к геодезическим измерениям при проведении землеустроительных работ. Сравнительный анализ эффективности традиционных и современных способов геодезических измерений. Цель и задачи автоматизации геодезических измерений.

#### **Раздел 2. Электронная светодальнометрия**

Принцип действия электромагнитного дальномера. Теоретические основы определения расстояний. Понятие о гармоническом колебании. Амплитуда, частота, фаза, длина волны. Низкочастотный и фазовый способы измерения расстояний. Масштабная и несущая частоты. Понятие о разрешении неоднозначности измерения расстояния. Два способа разрешения неоднозначности.

Импульсно-фазовый гетеродинный способ измерения расстояний. Понятие о генераторах масштабной и вспомогательной частот. Формирователи частот. Схемы совпадения. Общие принципы измерения расстояний.

Обобщенная схема светодальномера. Классификация и точность светодальномеров. Светодальномеры и лазерные рулетки (на примере СТ-5 «Блеск» и Leica Disto). Комплектность. Характеристики. Работа на станции.

Определение постоянной поправки светодальномера. Погрешности определения рассто- яний электромагнитным светодальномером. Погрешности за счет метеоусловий. Погрешностиза счет циклической частоты. Суммарная погрешность.

Определение средней квадратической погрешности измерения расстояния светодальномером. Способы определения циклической погрешности. Юстировка светодальномера. Устройство полевого компаратора.

**Раздел 3. Электронная тахеометрия применяемая на всех этапах работ по природообустройству и водопользованию**

Принцип действия электронных тахеометров. Электронный тахеометр 2Та5, Trimble M3. Эксплуатация 2Та5, Trimble M3. Подготовка к работе. Работа на станции с 2Та5, Trimble M3. Камеральная обработка результатов полевых измерений. Применение электронных тахеометров при создании опорной съемочной сети и производстве тахеометрической съемки.

Обзор современных электронных тахеометров. Отражательные и безотражательные тахеометры. Роботизированные тахеометры.

#### **Раздел 4. Создание опорных съемочных сетей современными методами и их уравнивание на всех этапах работ по природообустройству и водопользованию**

Линейно угловые сети. Определение дополнительных пунктов. Принцип линейноугловых засечек. Вычисление координат точек хода без премычных углов. Понятие о межевых сетях. Методика создания межевой сети с применением электронных тахеометров. Способы развития и привязки межевых сетей. Электронная трилатерация .

Уравнивание линейных и линейно-угловых сетей сгущения. Элементы теории уравнивания линейных и линейно-угловых сетей.

#### **Раздел 5. Электронное нивелирование**

Принцип действия электронных нивелиров. Электронный нивелир-полуавтомат Dini-07. Эксплуатация Dini -07. Подготовка к работе. Работа на станции с Dini -07. Камеральная обработка результатов полевых измерений.

Электронный нивелир Dini -12, Dini -07. Эксплуатация Dini -12, Dini -07. Подготовка к работе. Работа на станции с Dini -12, Dini -07. Камеральная обработка результатов полевых измерений: Упрощенное уравнивание съемочных сетей.

#### **Раздел 6. Понятие о спутниковых измерениях**

Принципы использования GPS / ГЛОНАСС систем. Существующие созвездия спутников. Ориентирование. Принципы работы наземных GPS приемников. Системы координат. Перевод координат из системы в систему. Системы WGS-84, СК-42, СК-95 и пр.

Геодезическое спутниковое ГНСС оборудование:

- Одно- и двухканальные GPS – приемники (на примере спутниковой аппаратуры Ashtech ProMark2 и Trimble R3).

- Работа на станции, постобработка. Определение выгоднейшего времени производства геодезических работ.

#### **Раздел 7. Компьютеризация геодезического производства**

Компьютерные программы и параметры компьютеров, используемых в геодезическом производстве. Выводные устройства - дигитайзеры и сканеры и их параметры. Выводные устройства, принтеры и плоттеры и их параметры. Устройства коммуникации. Определение параметров компьютерной техники при решении инженерно-геодезических и землеустроительных задач.

### **4.2. Распределение контактной и самостоятельной работы при подготовке кзанятиям по подразделам**

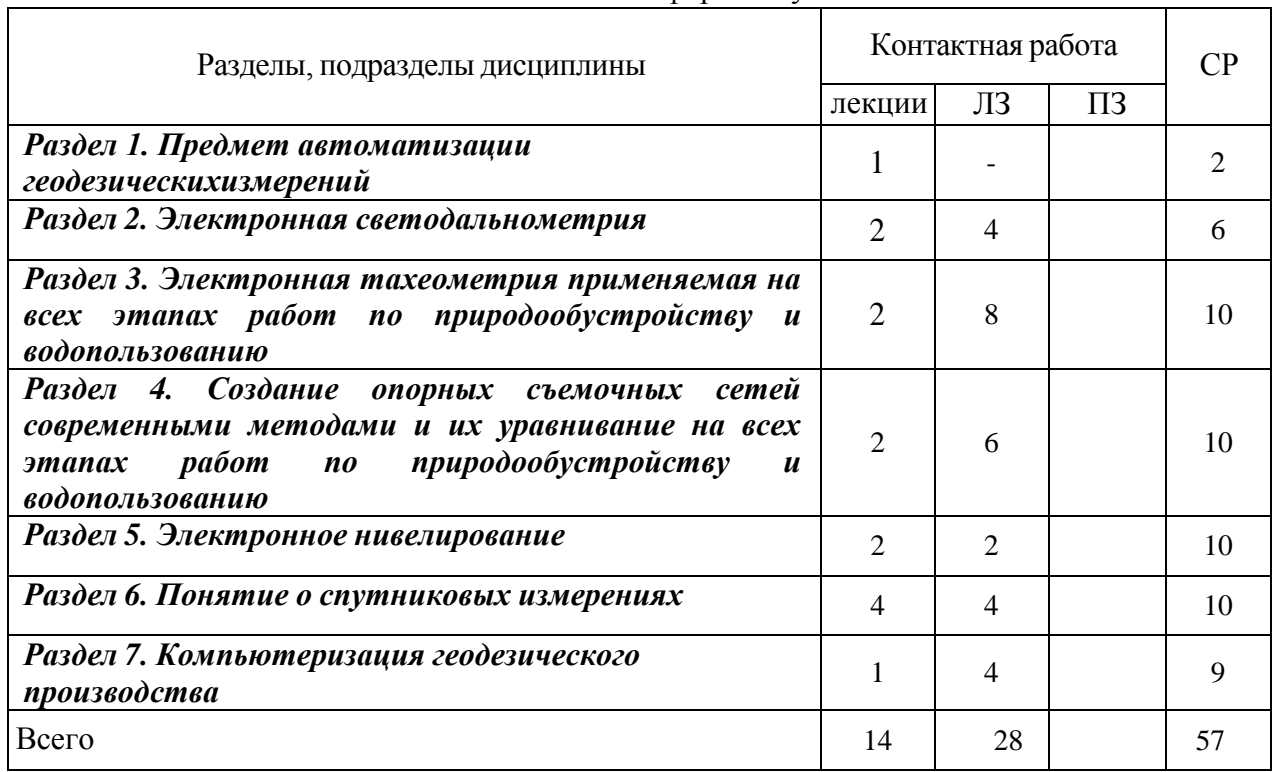

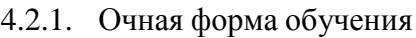

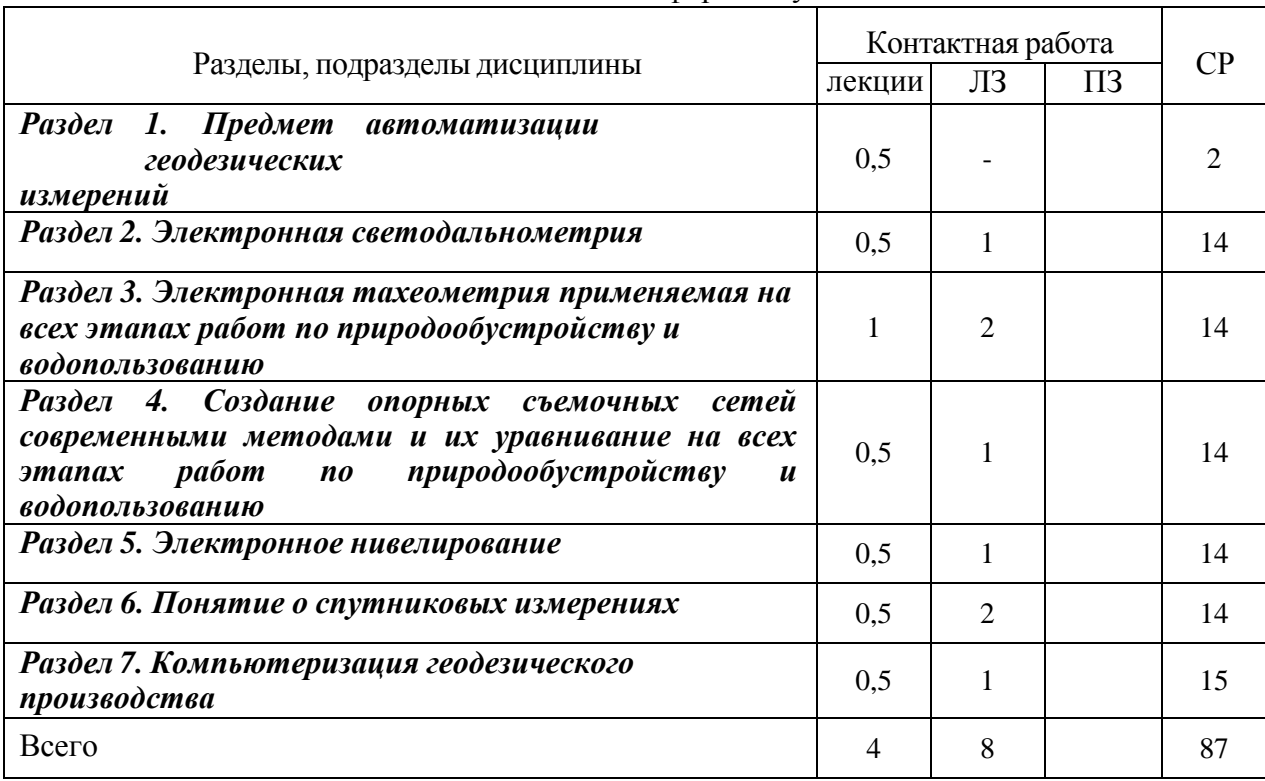

#### 4.2.2. Заочная форма обучения

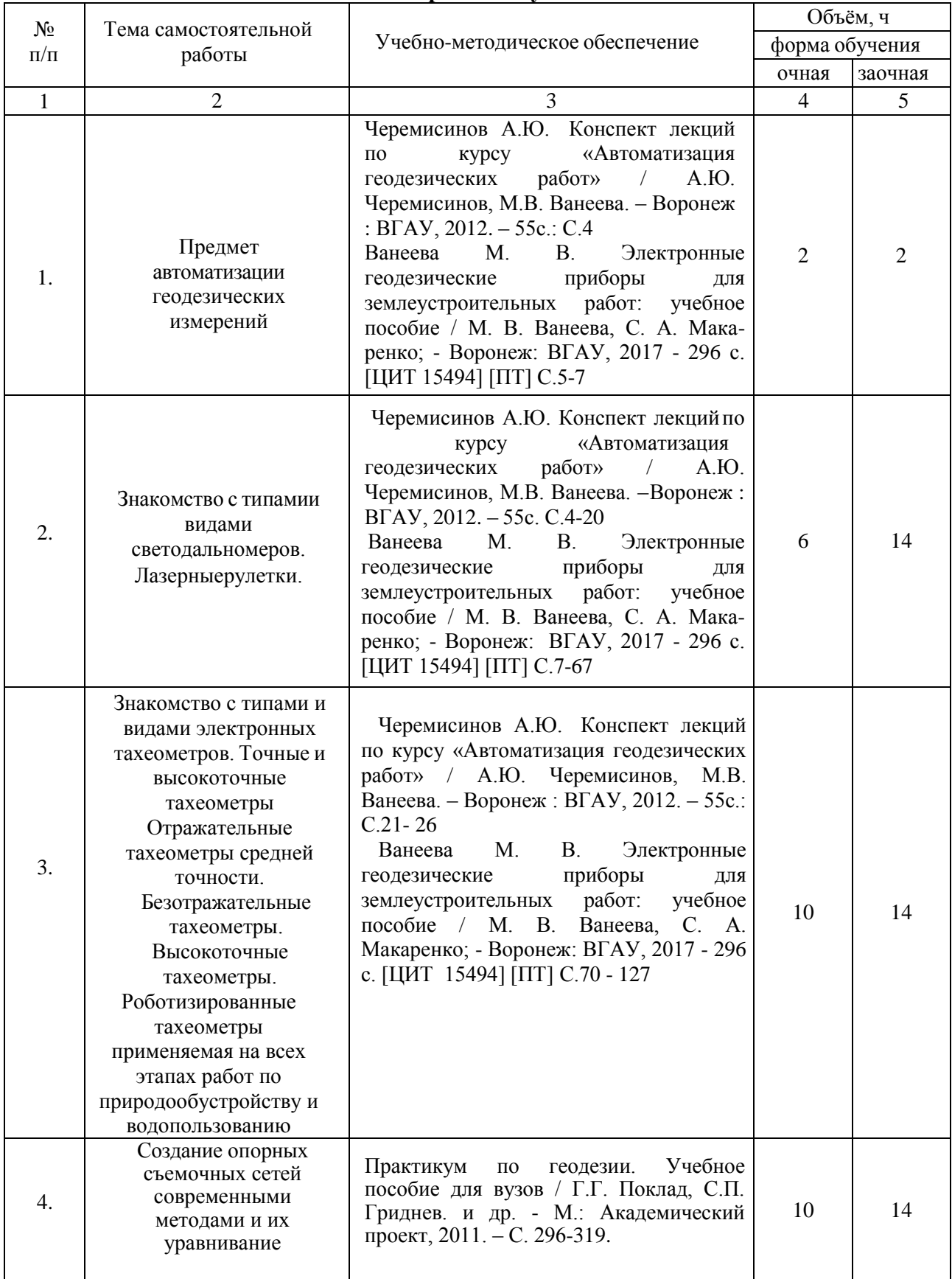

## **4.3. Перечень тем и учебно-методического обеспечения для самостоятельной работыобучающихся**

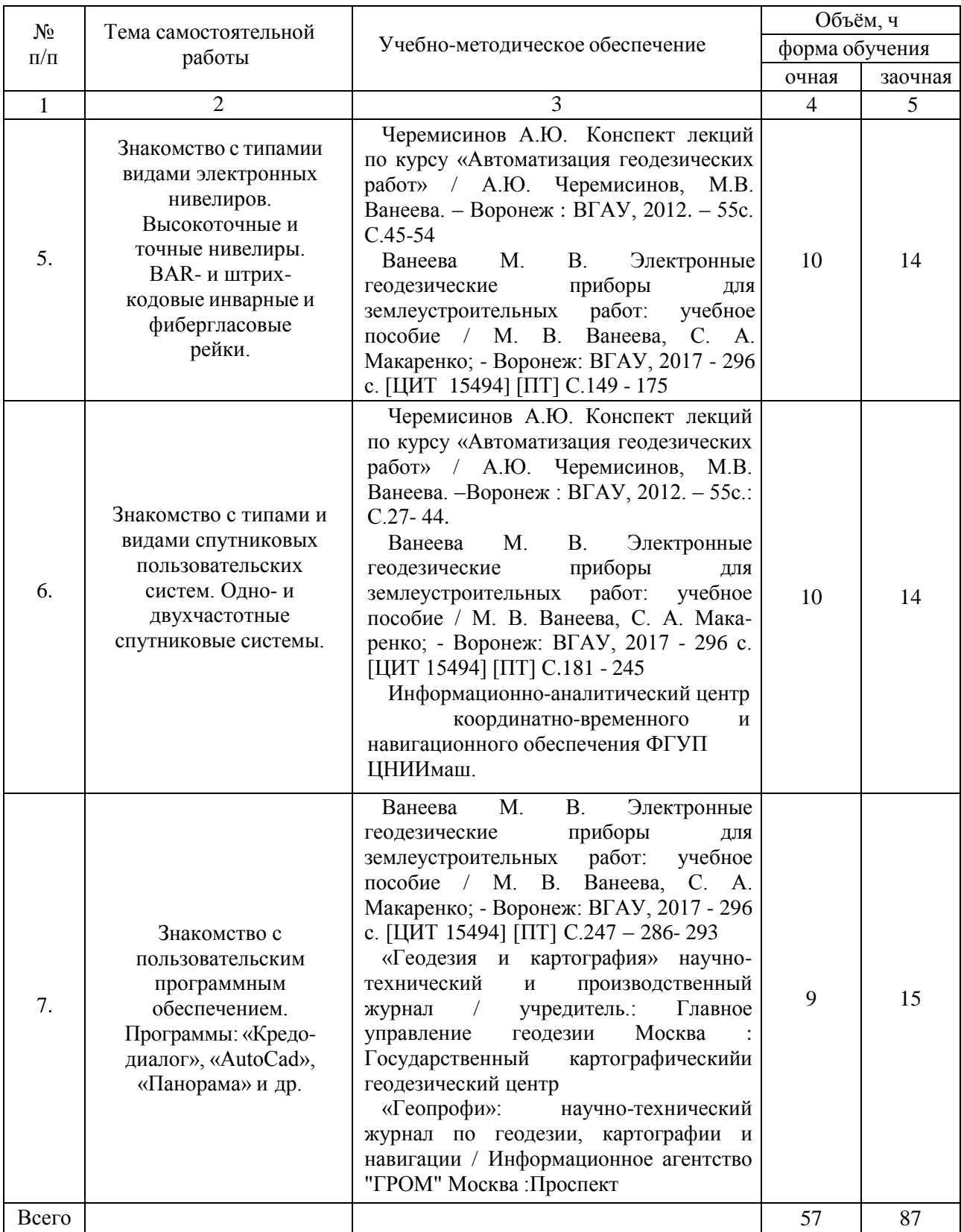

## **5. Фонд оценочных средств для проведения промежуточной аттестации итекущего контроля 5.1. Этапы формирования компетенций**

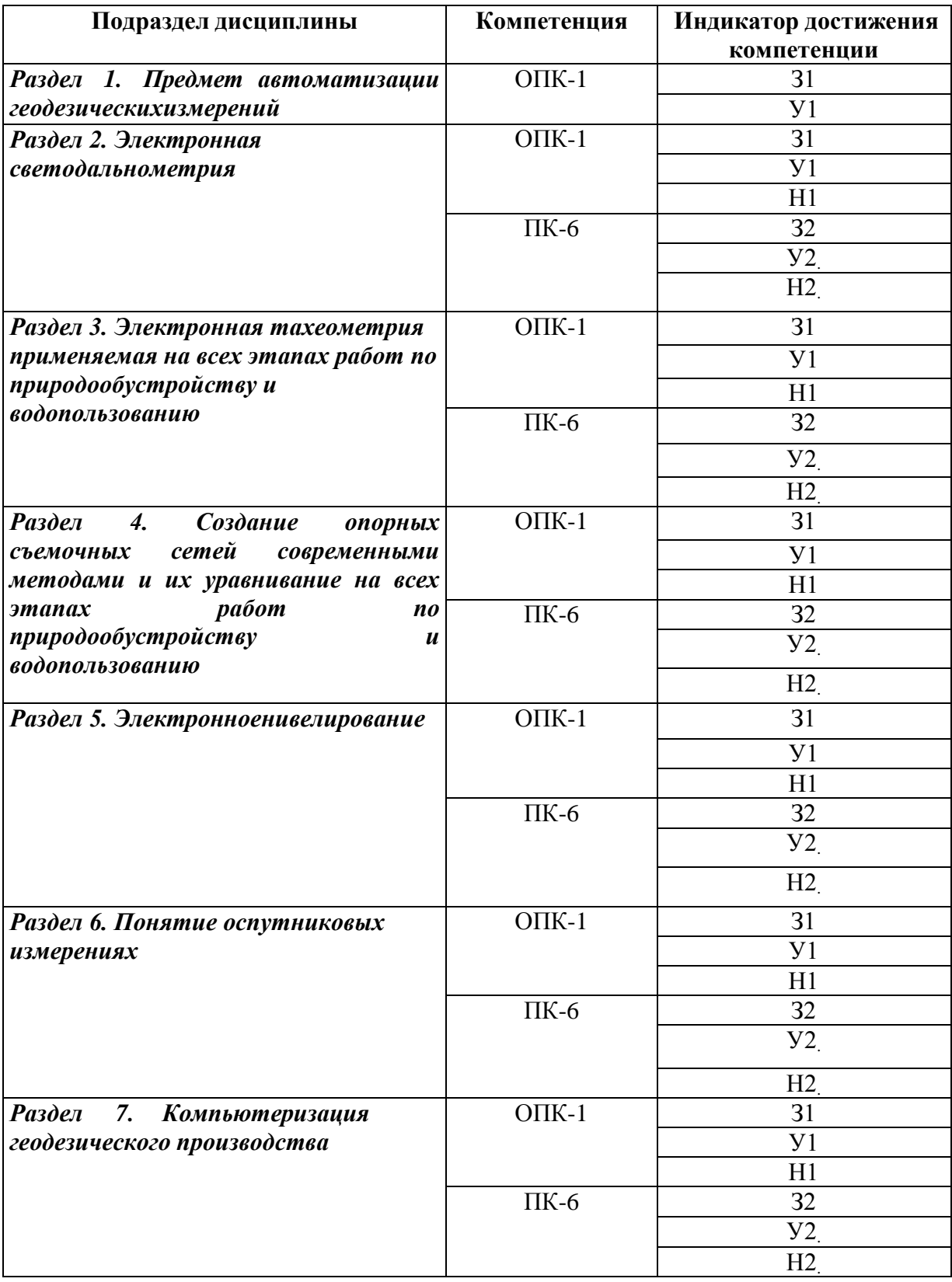

### **5.2. Шкалы и критерии оценивания достижения компетенций**

### **5.2.1. Шкалы оценивания достижения компетенций**

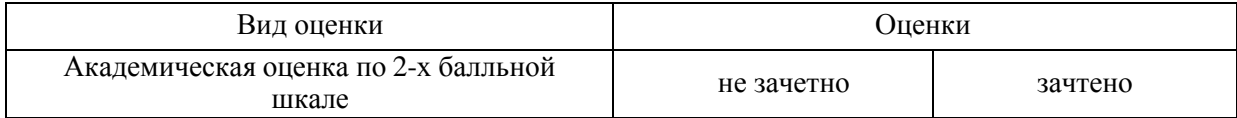

### **5.2.2. Критерии оценивания достижения компетенций**

## Критерии оценки на зачете

 $\mathbf{r}$ 

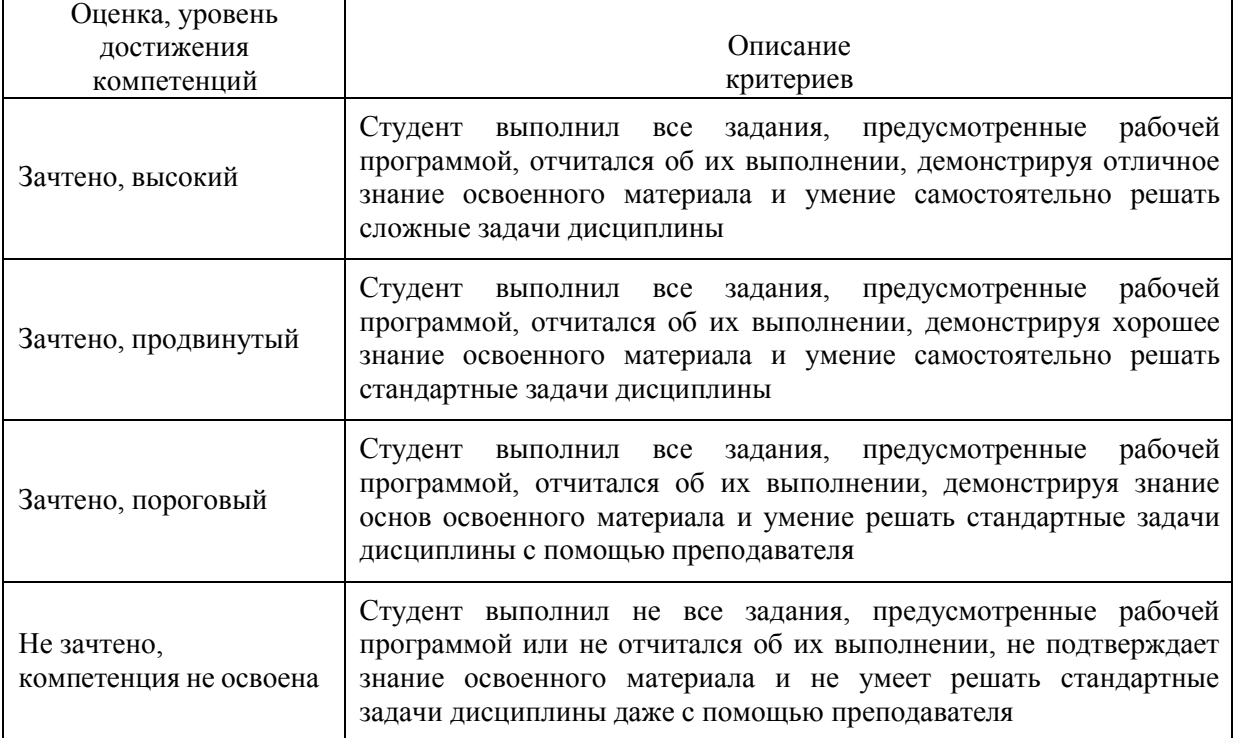

#### Критерии оценки тестов

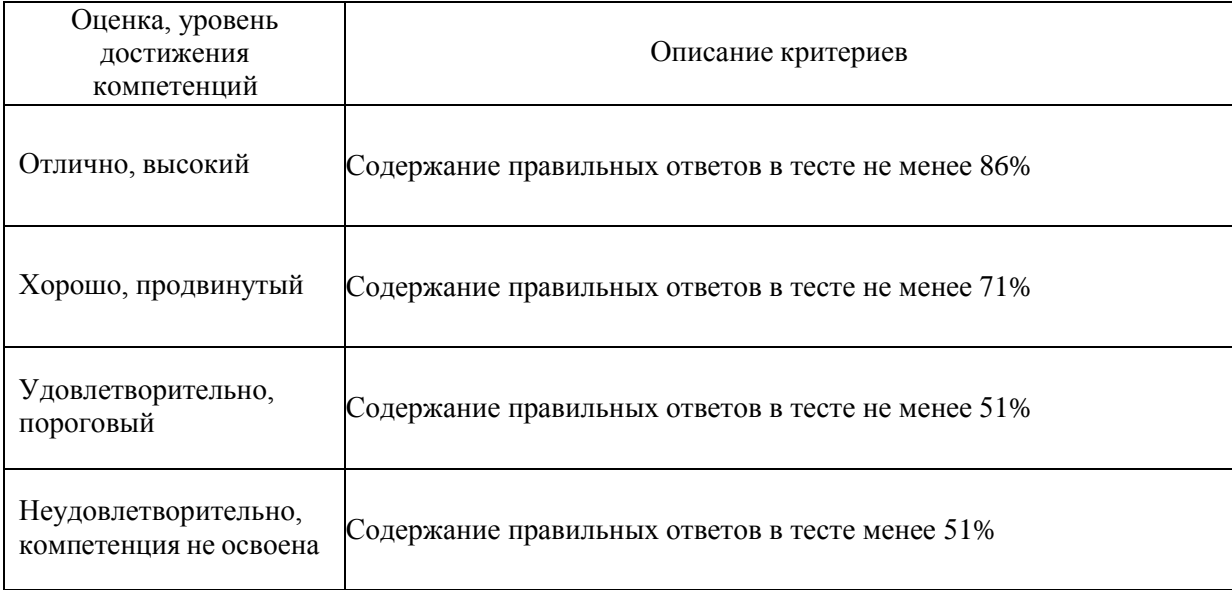

## Критерии оценки устного опроса

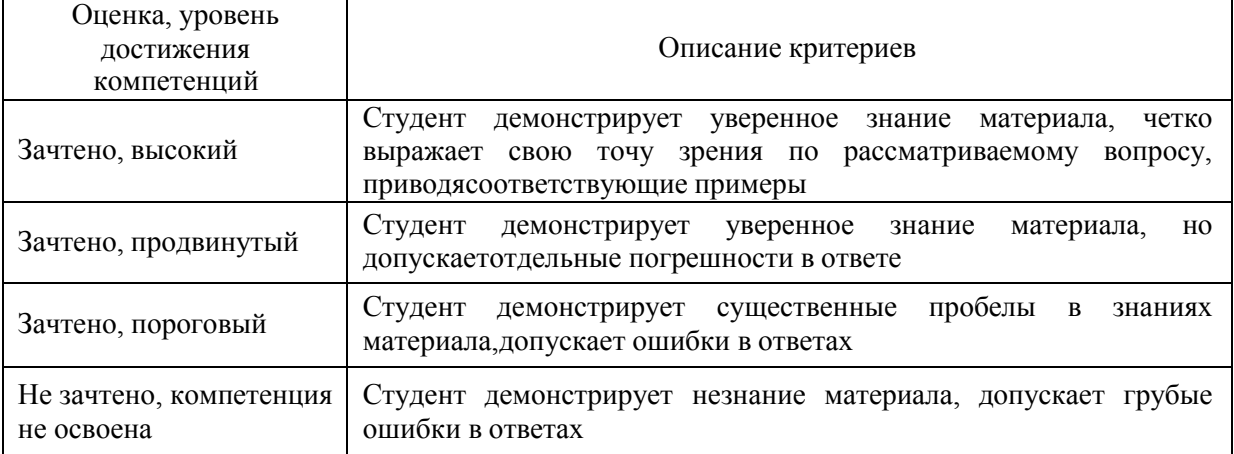

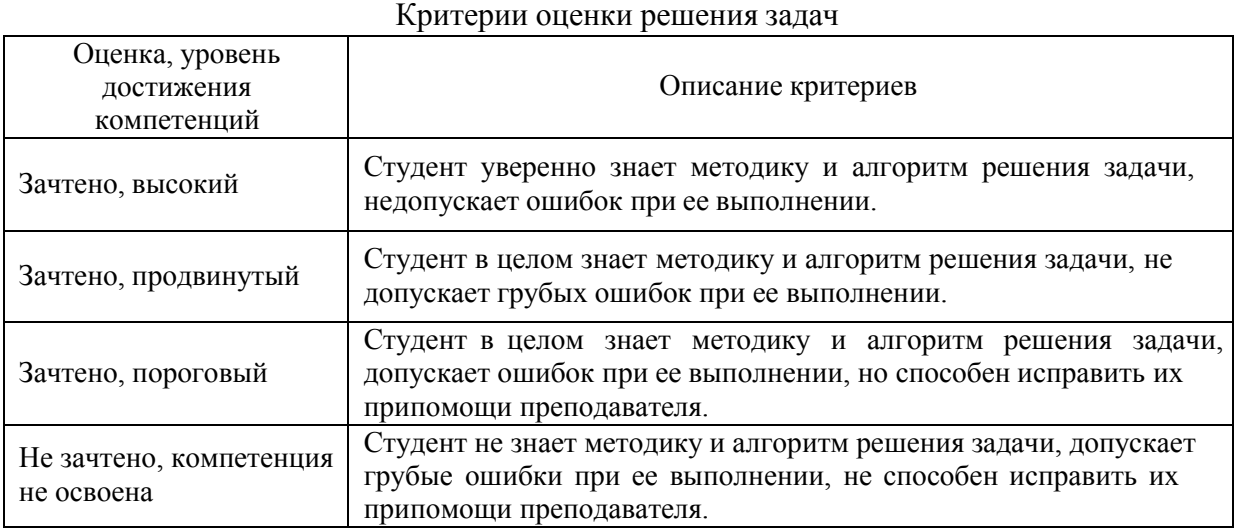

## Критерии оценки рефератов

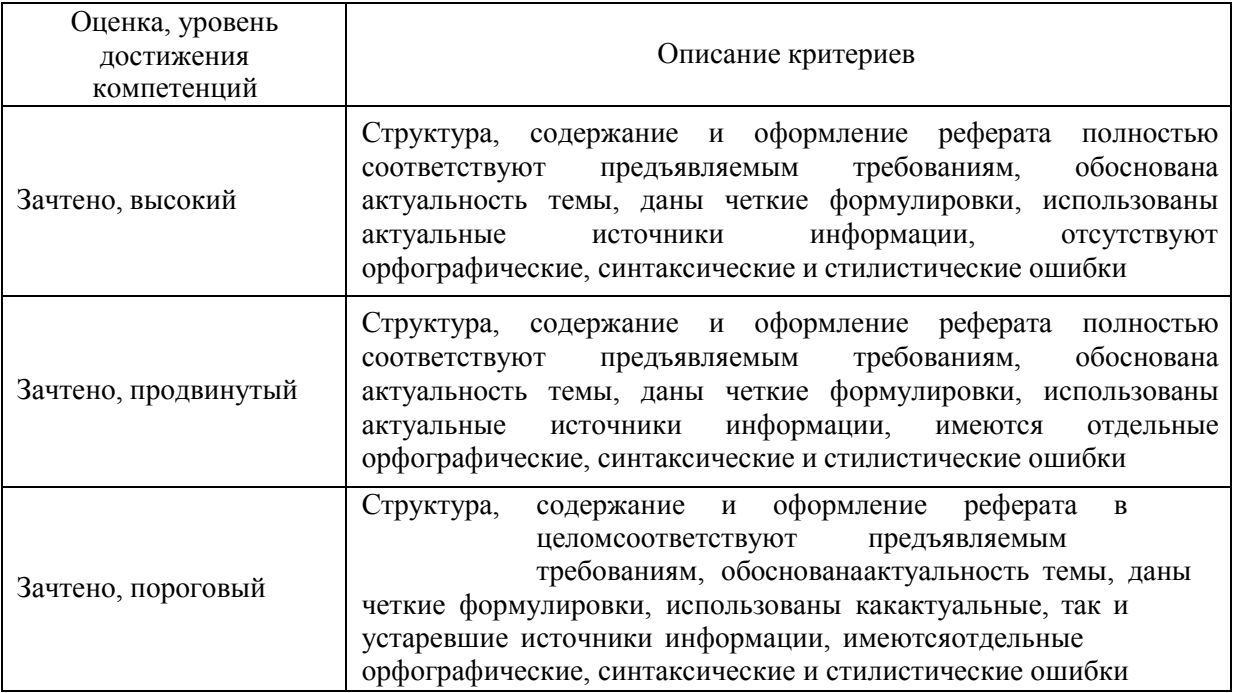

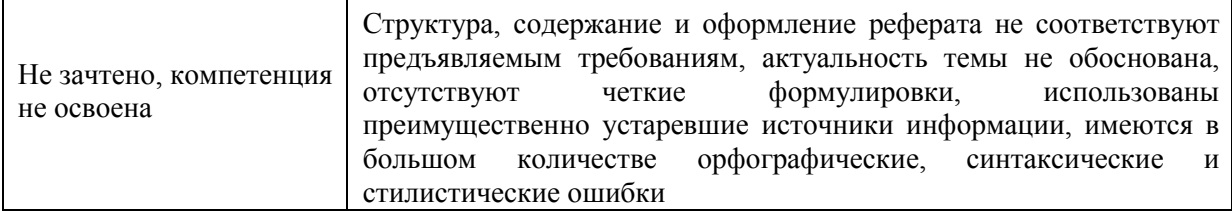

Критерии оценки на экзамене, зачете с оценкой *«Не предусмотрены»* Критерии оценки при защите курсового проекта (работы) *«Не предусмотрены»*

Критерии оценки контрольных (КР) и расчетно-графических работ (РГР) *«Не предусмотрены»* Критерии оценки участия в ролевой игре *«Не предусмотрены»*

#### **5.3. Материалы для оценки достижения компетенций**

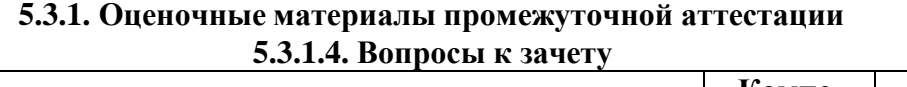

 $\overline{\phantom{0}}$ 

 $\Gamma$ 

T

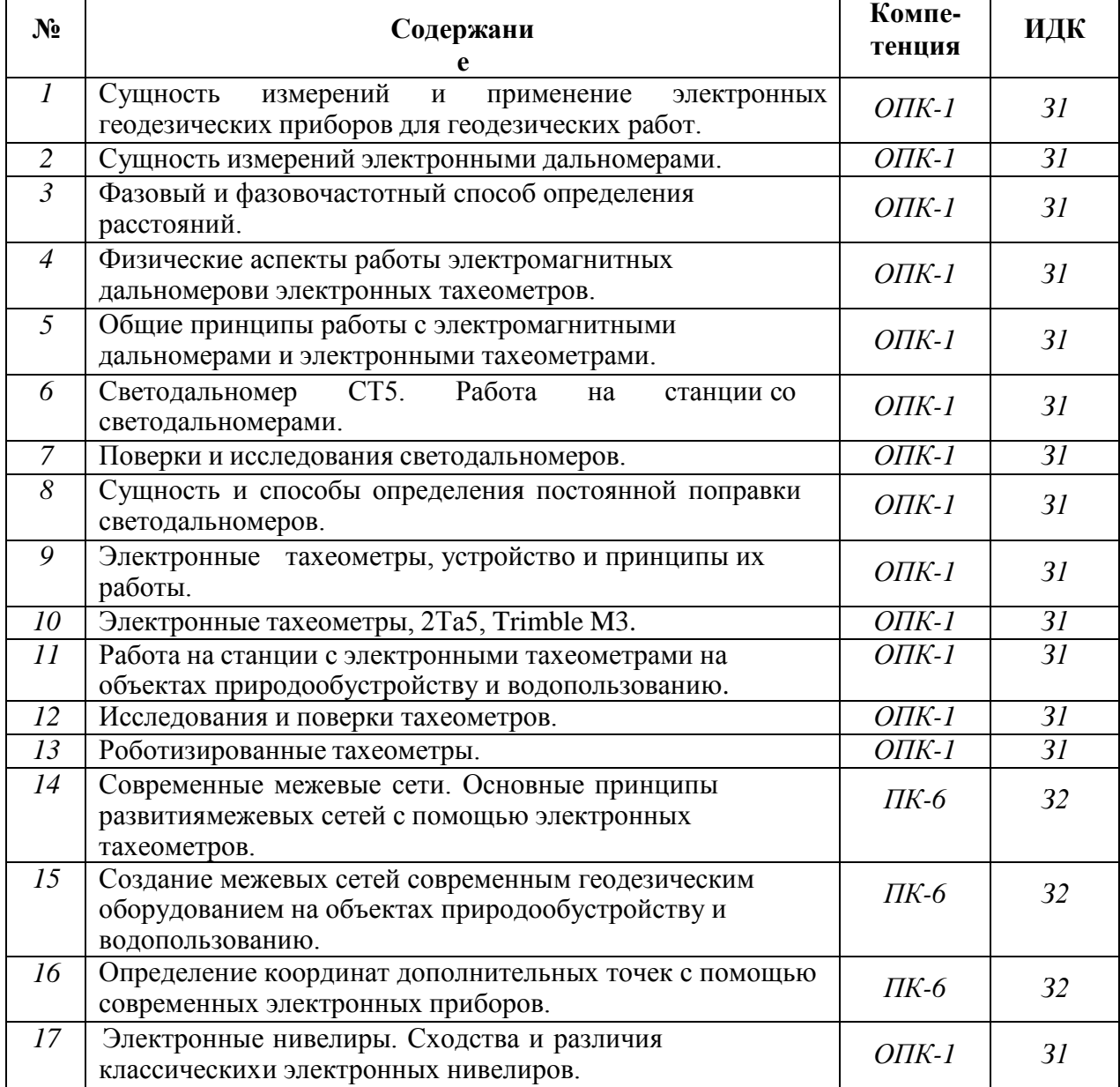

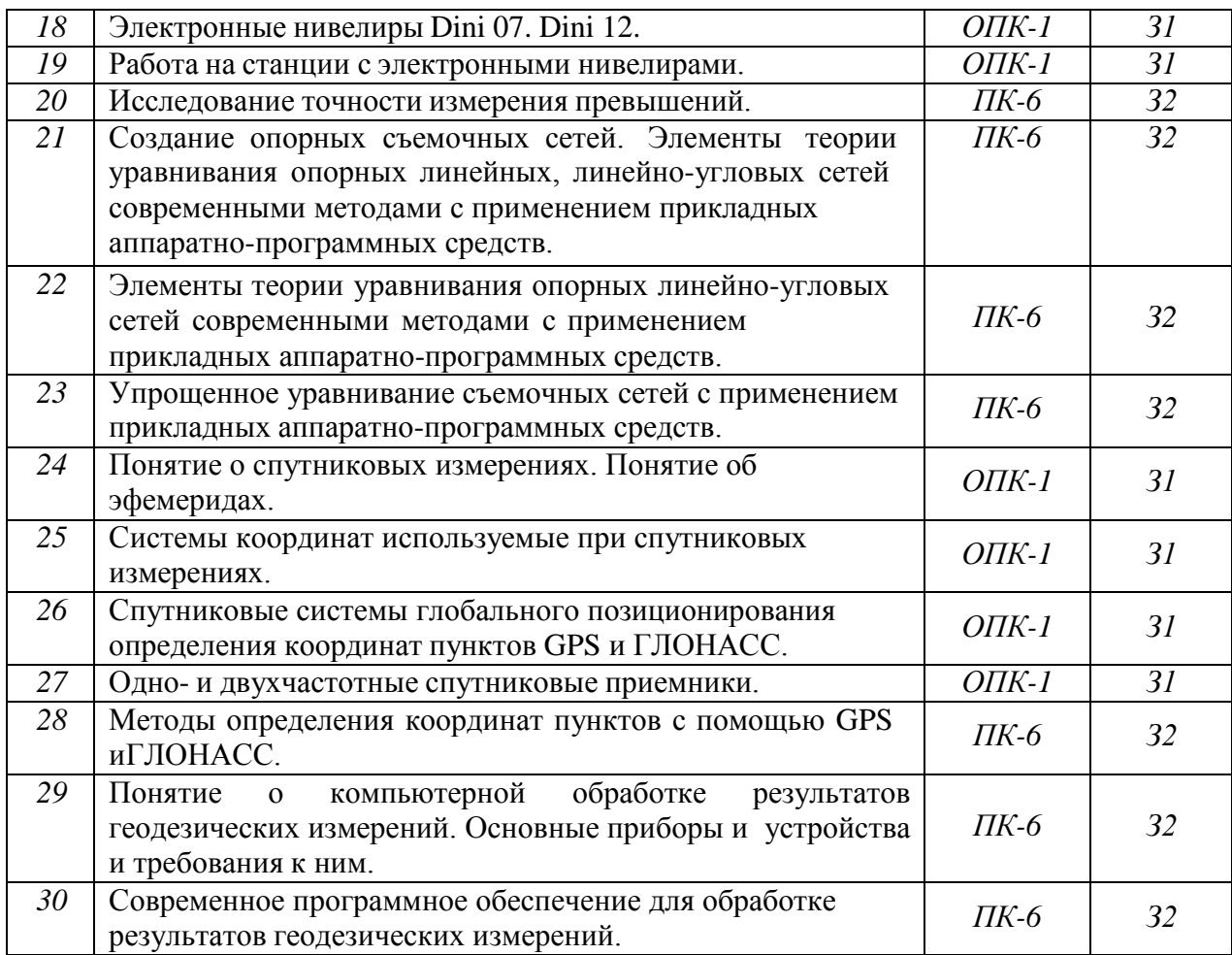

## *5.3.1.1.* **Вопросы к экзамену** *«Не предусмотрен»*

*5.3.1.2.* **Задачи к экзамену** *«Не предусмотрен»*

*5.3.1.3.* **Вопросы к зачету с оценкой** *«Не предусмотрен»*

*5.3.1.5.* **Перечень тем курсовых проектов (работ)** *«Не предусмотрены»*

*5.3.1.6.* **Вопросы к защите курсового проекта (работы)** *«Не предусмотрен»*

#### **5.3.2. Оценочные материалы текущего контроля**

#### **5.3.2.1. Вопросы тестов**

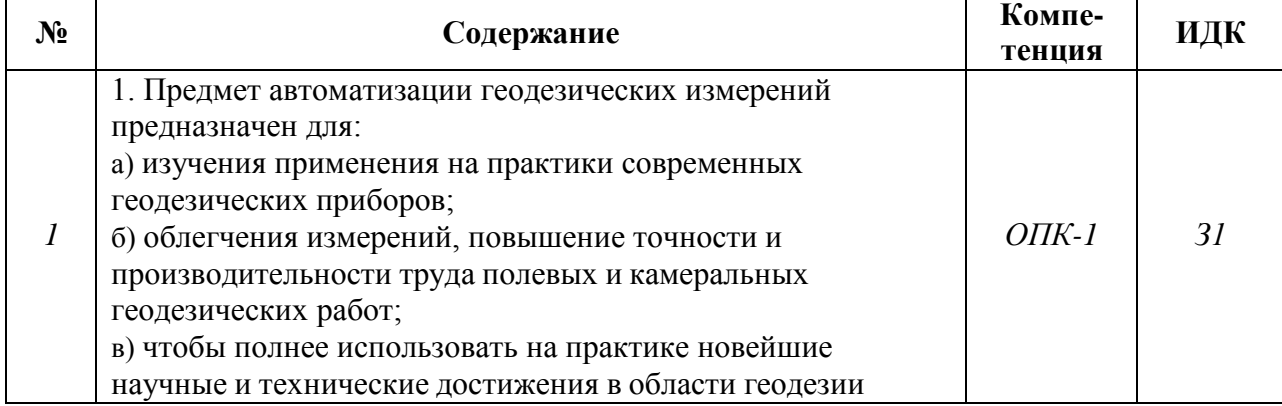

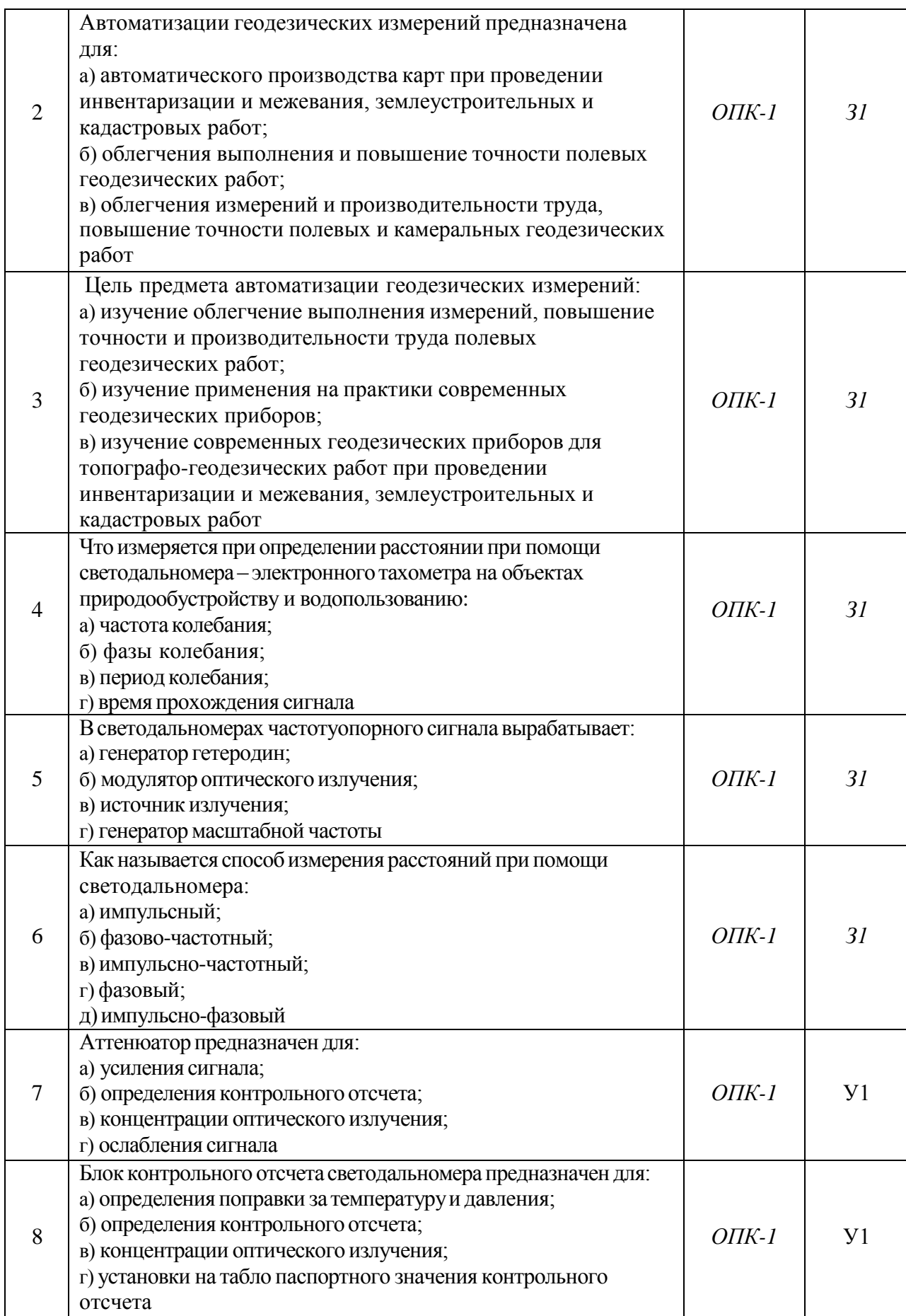

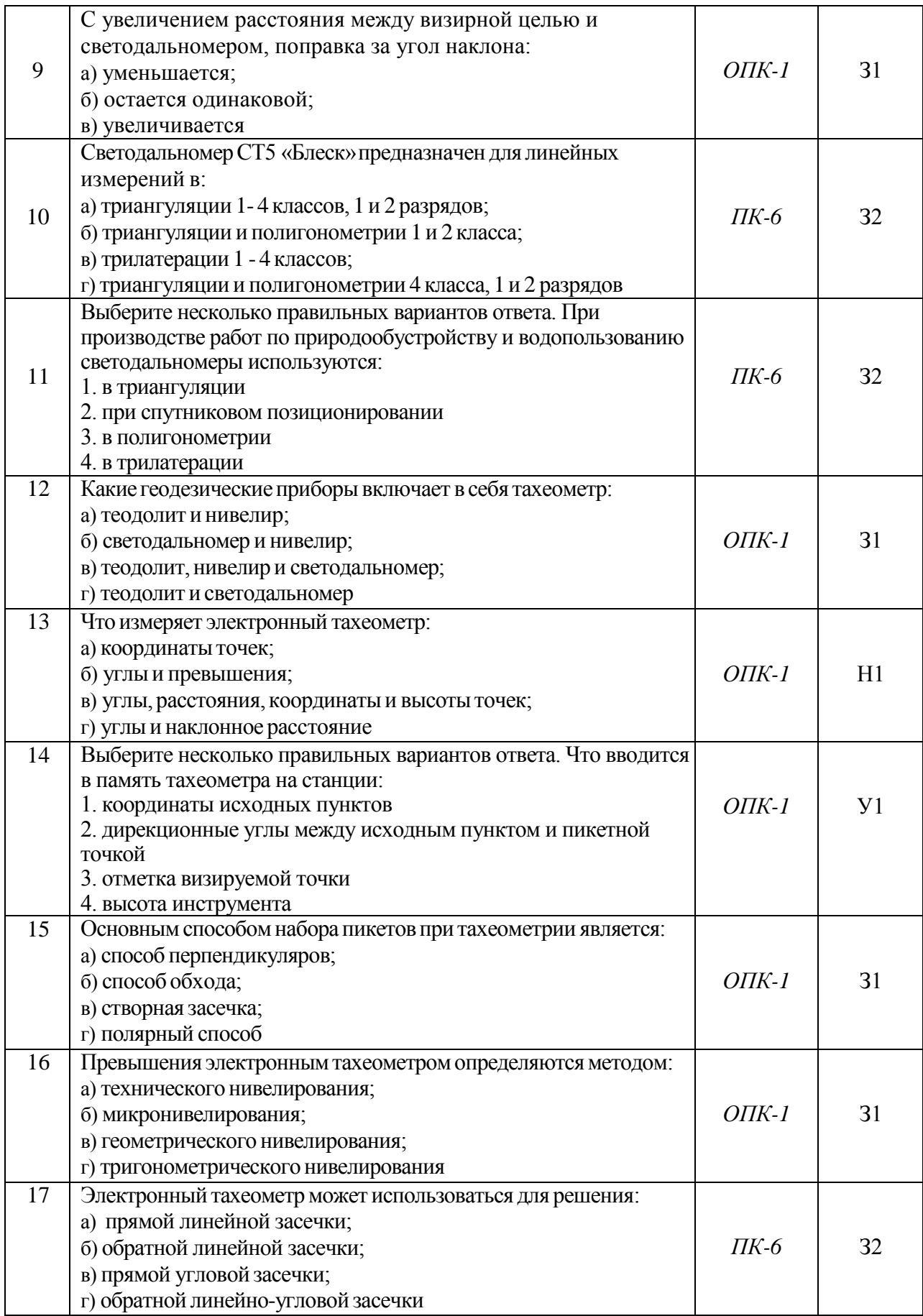

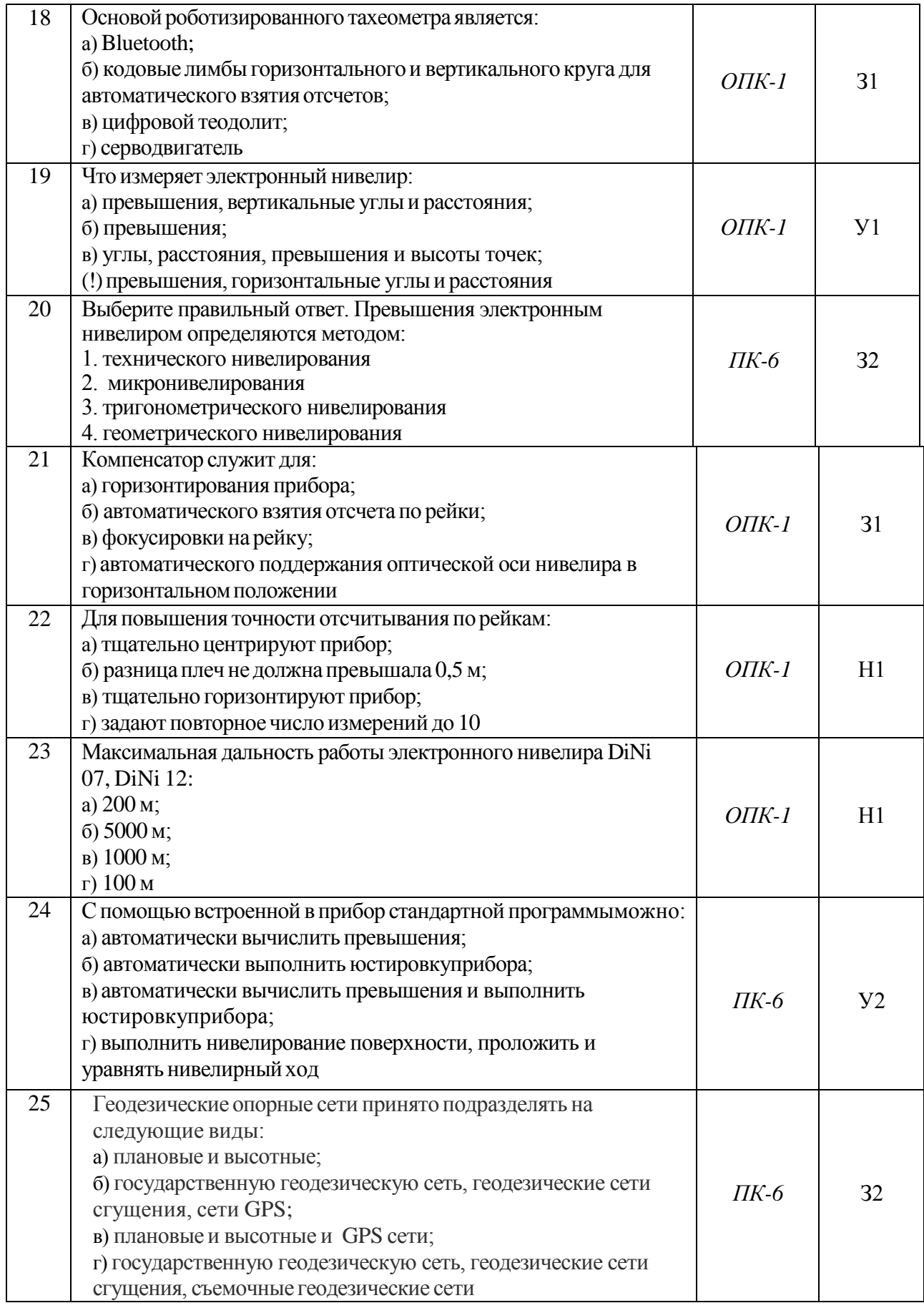

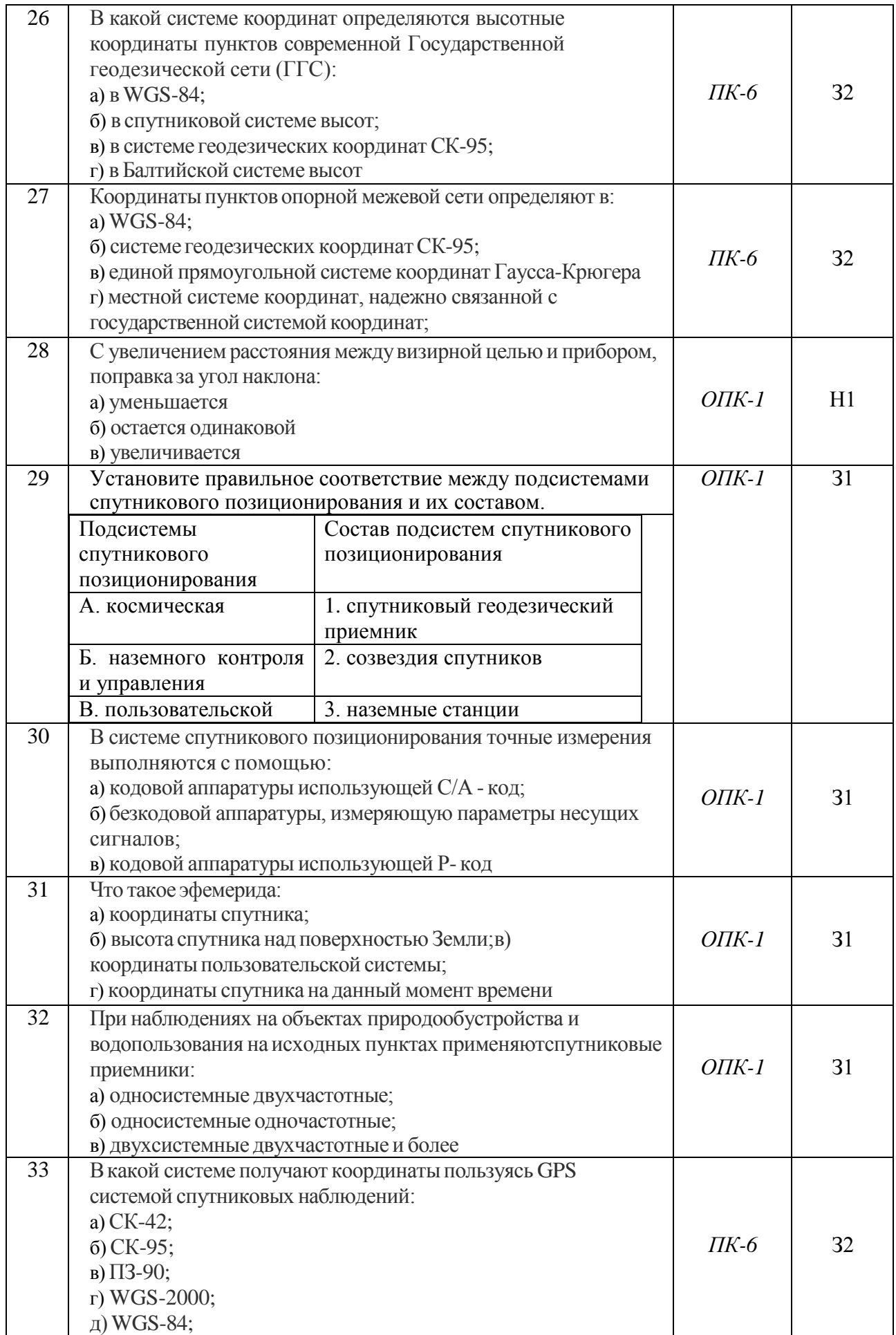

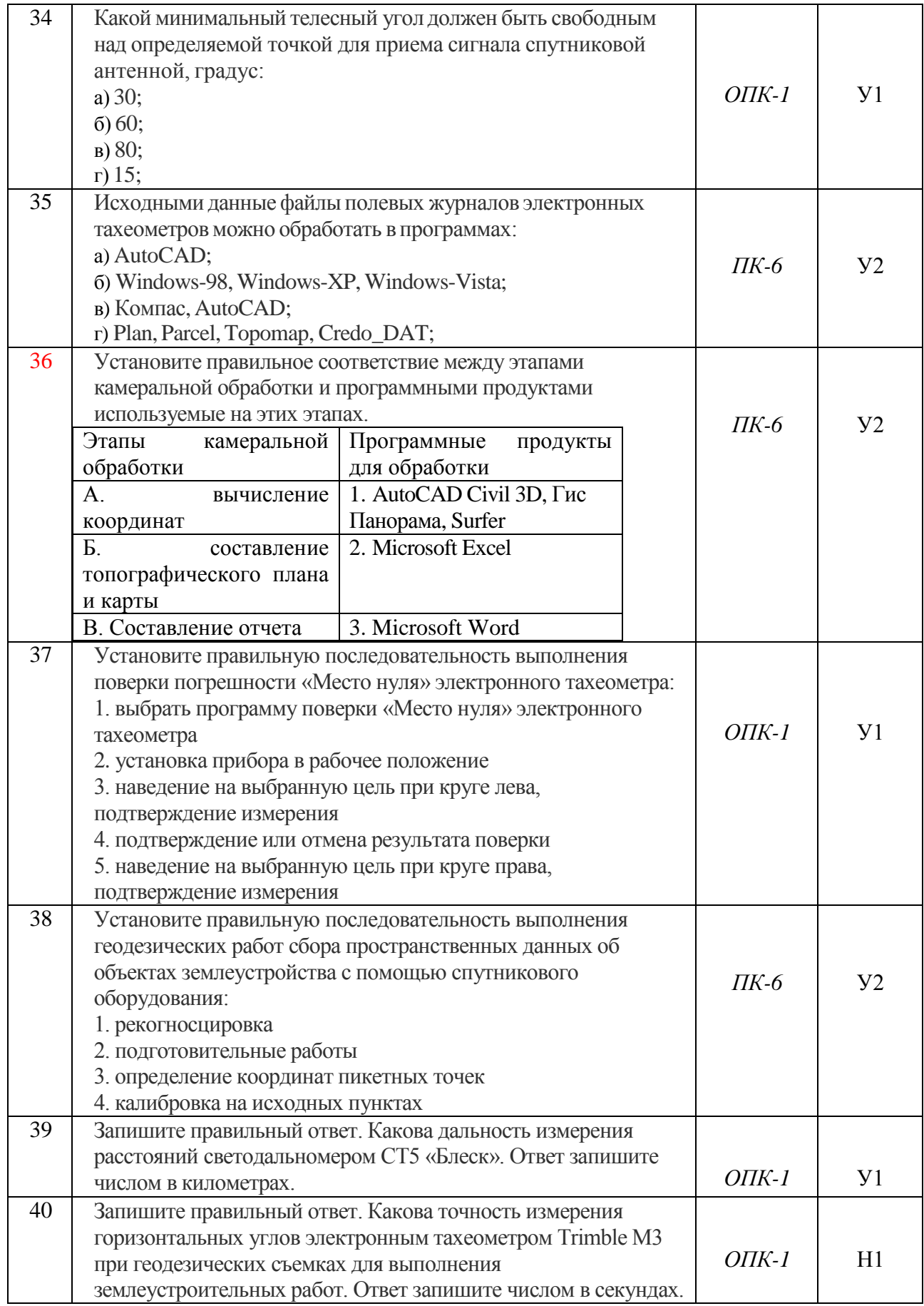

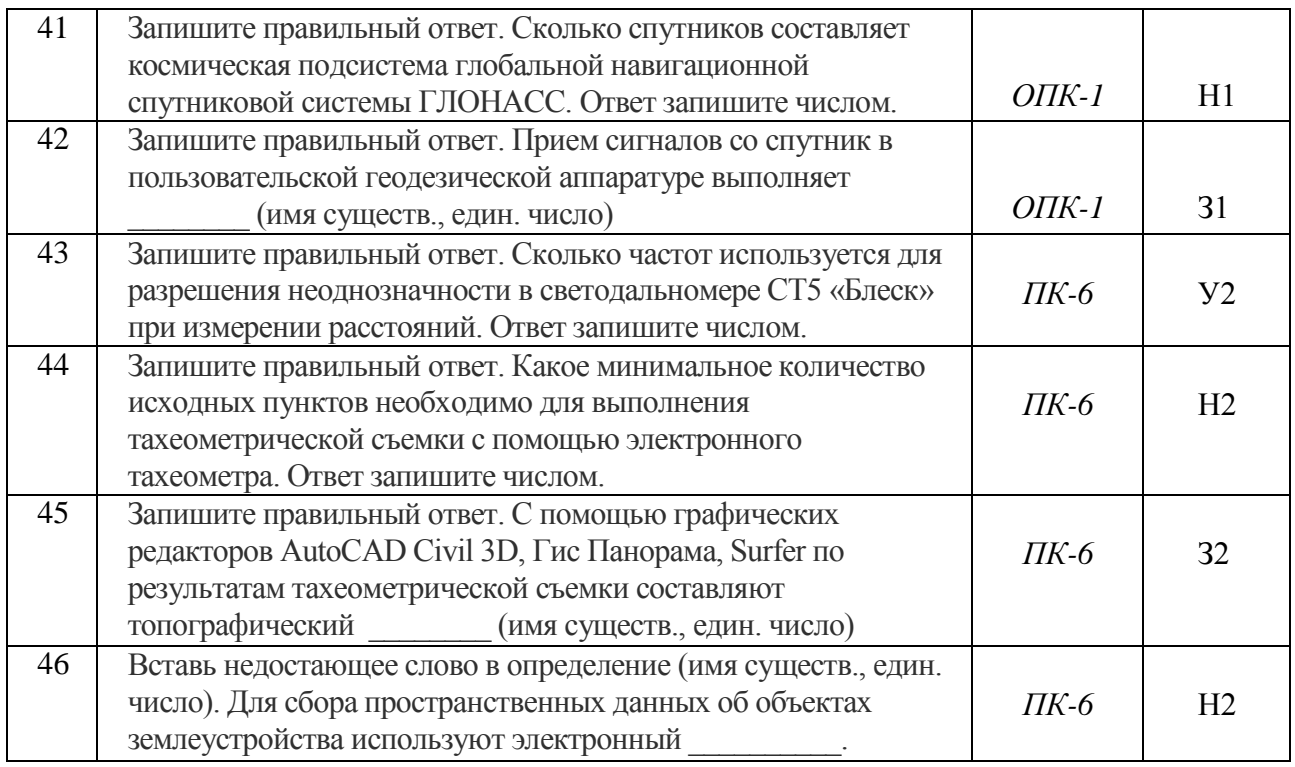

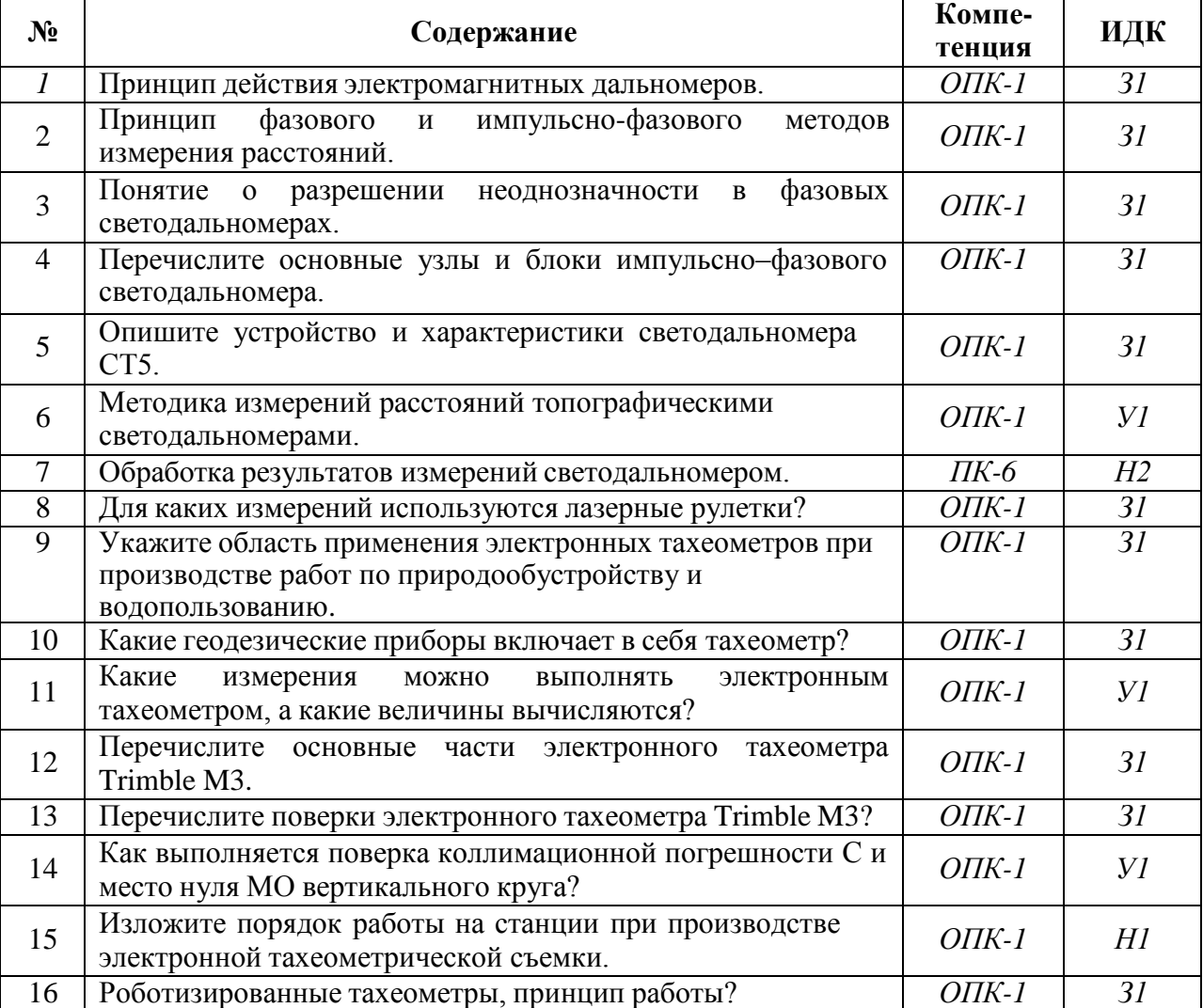

## **5.3.2.2. Вопросы для устного опроса**

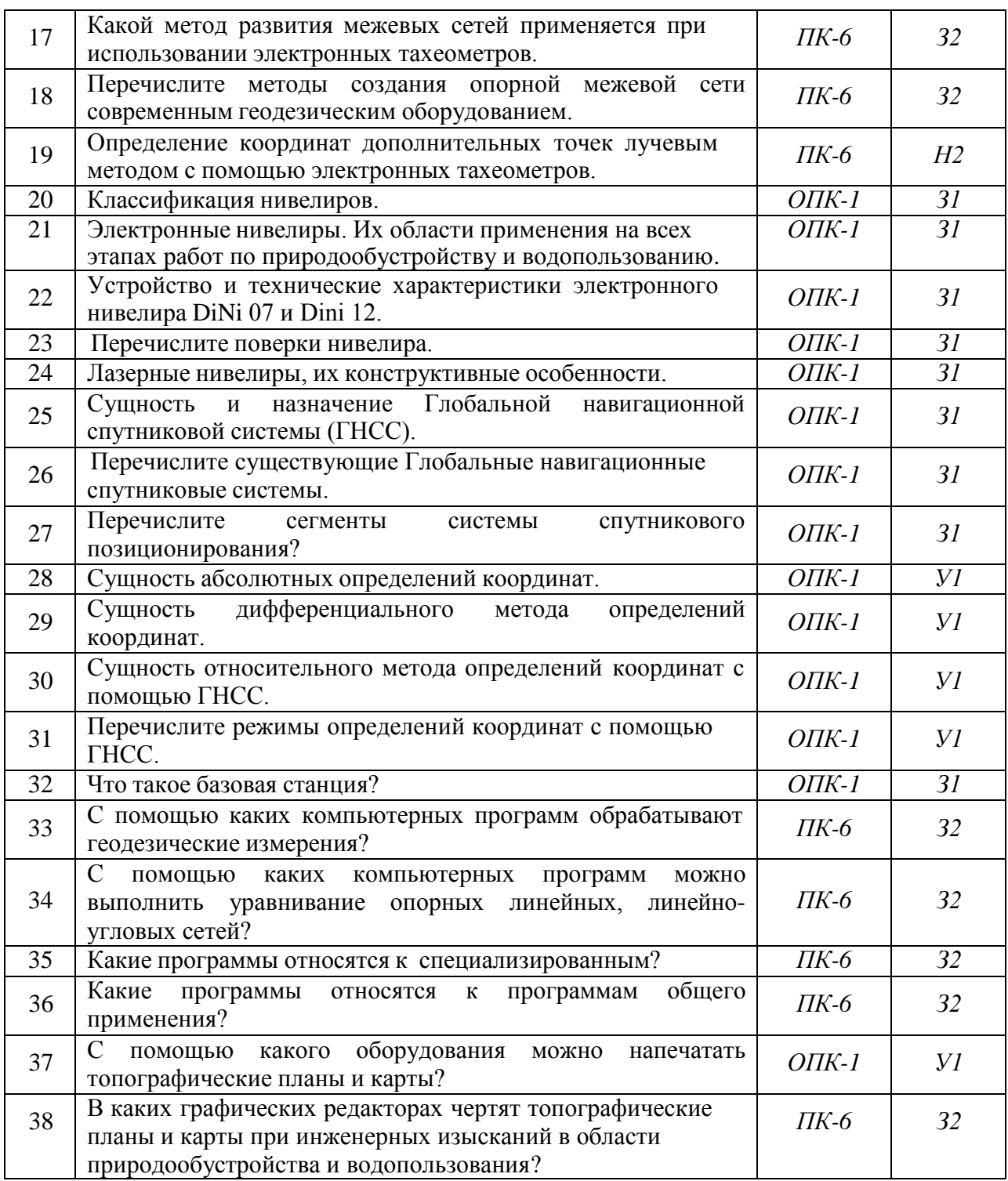

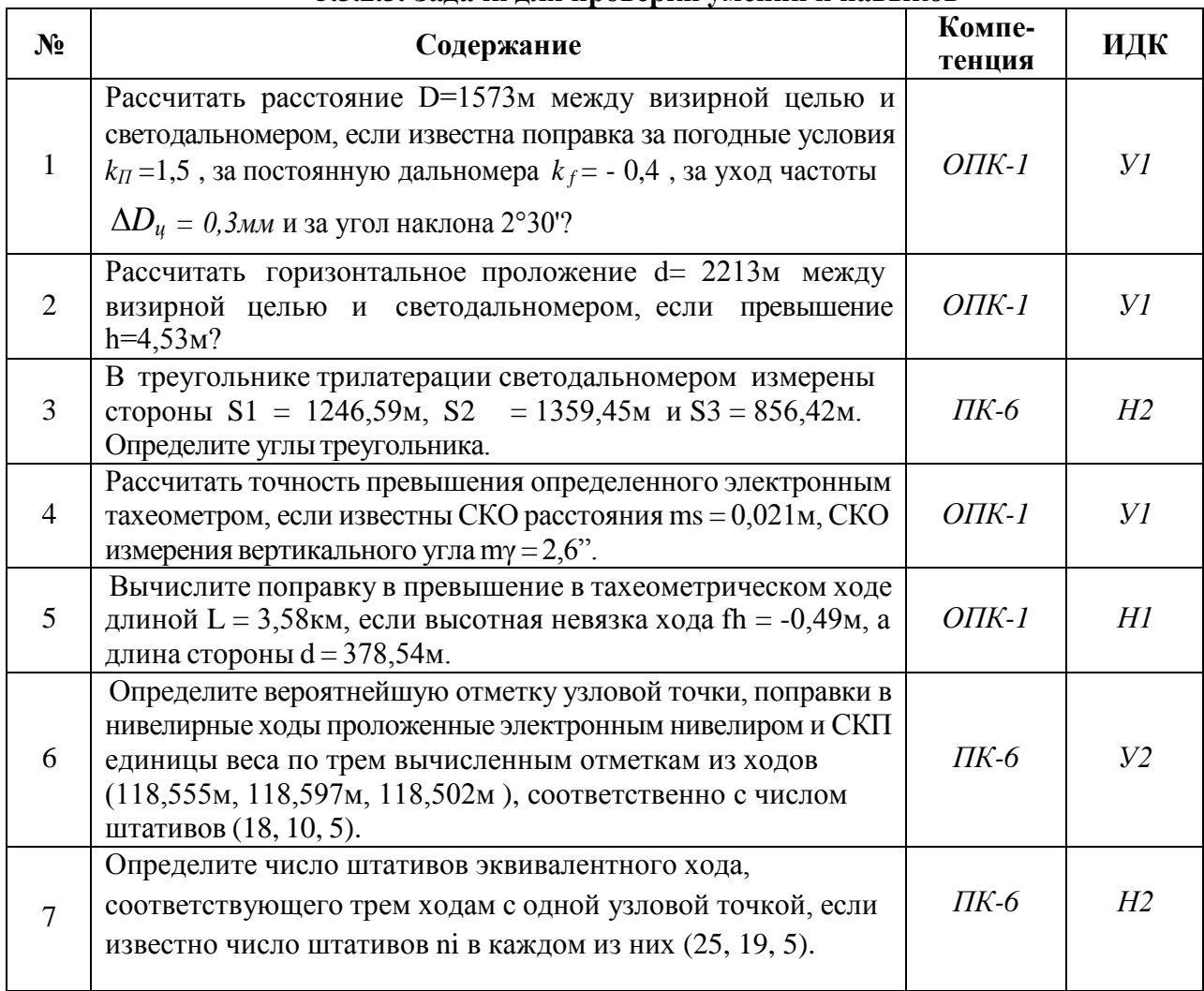

## **5.3.2.3. Задачи для проверки умений и навыков**

## **5.3.2.4. Перечень тем рефератов, контрольных, расчетно-графических работ**

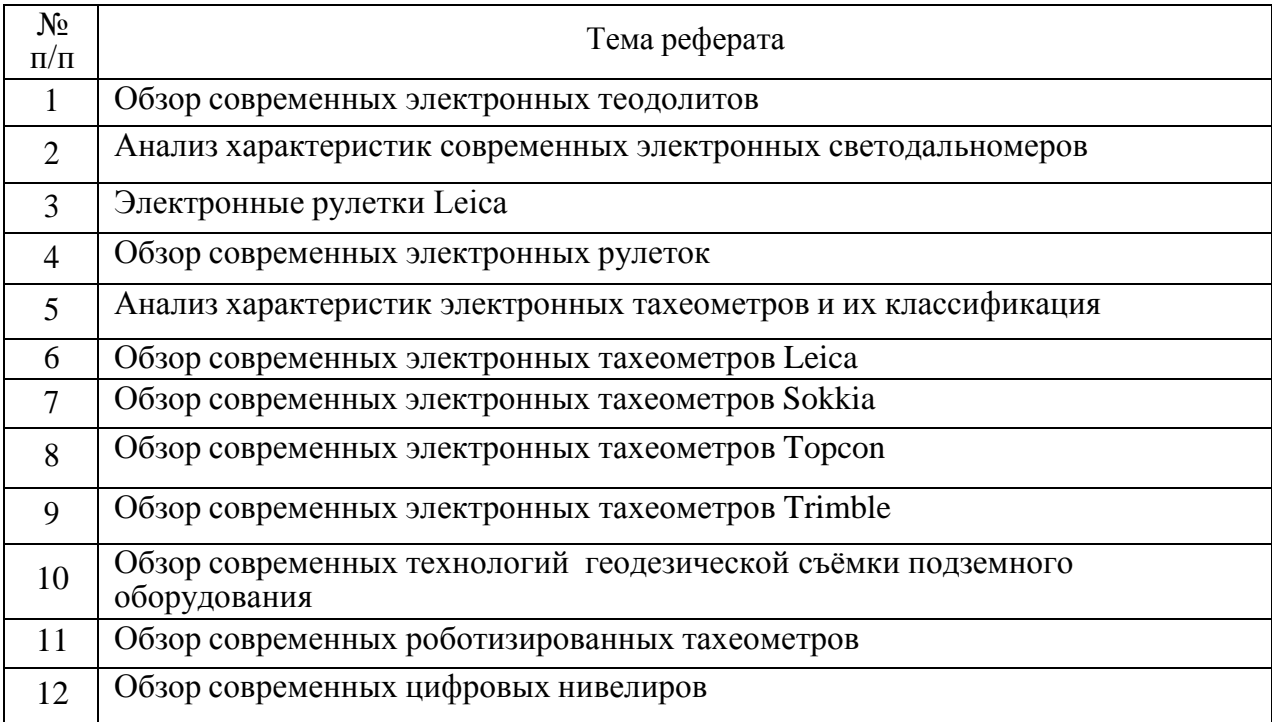

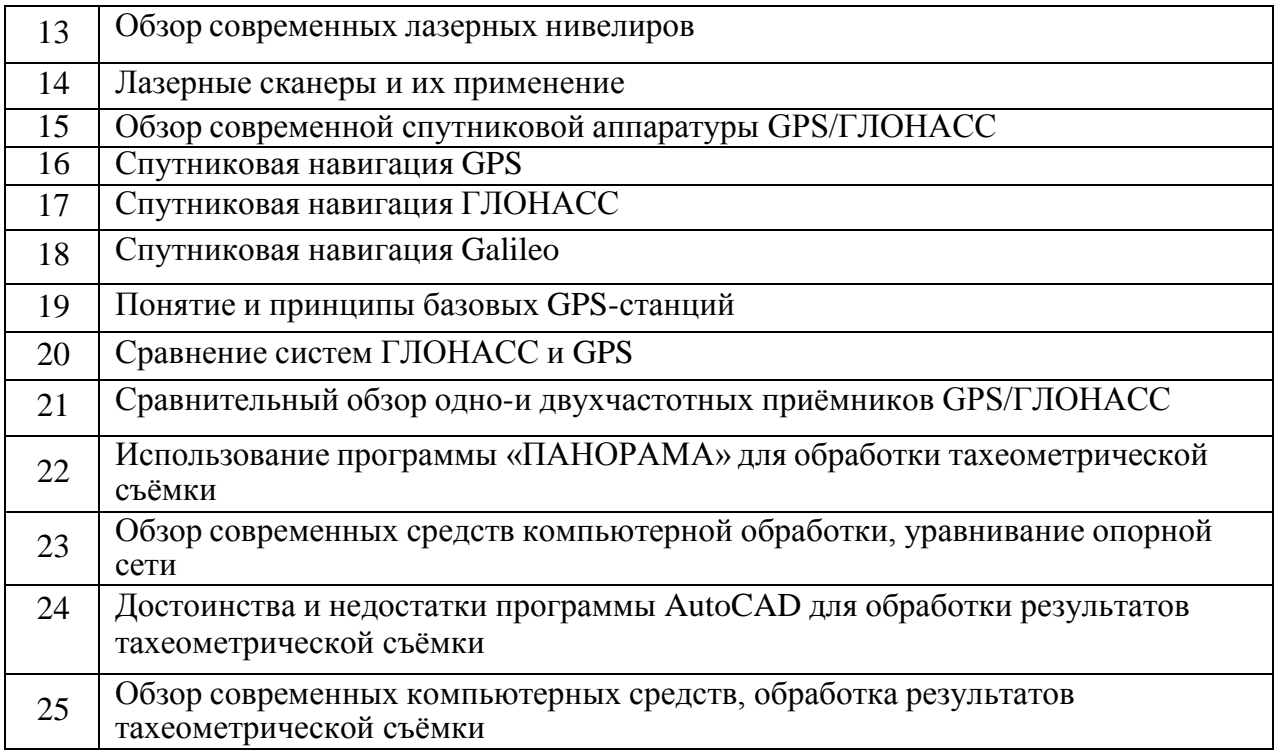

### **5.3.2.5. Вопросы для контрольной (расчетно-графической) работы** *«Не предусмотрены»*

### **5.4. Система оценивания достижения компетенций**

## **5.4.1. Оценка достижения компетенций в ходе промежуточной аттестации**

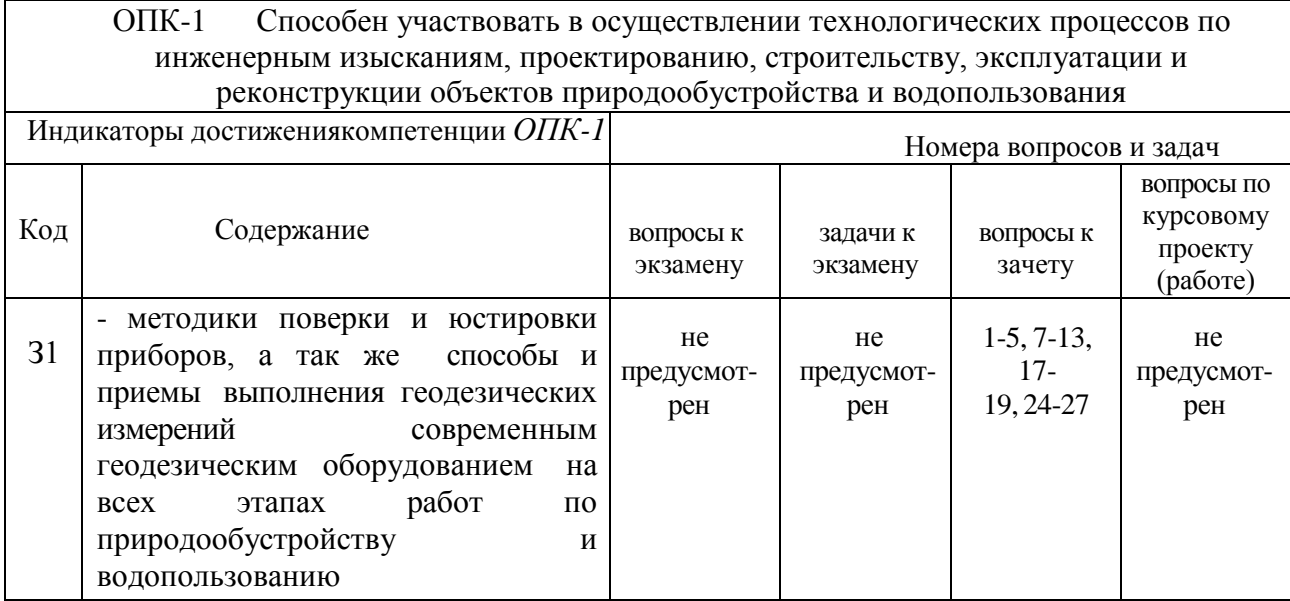

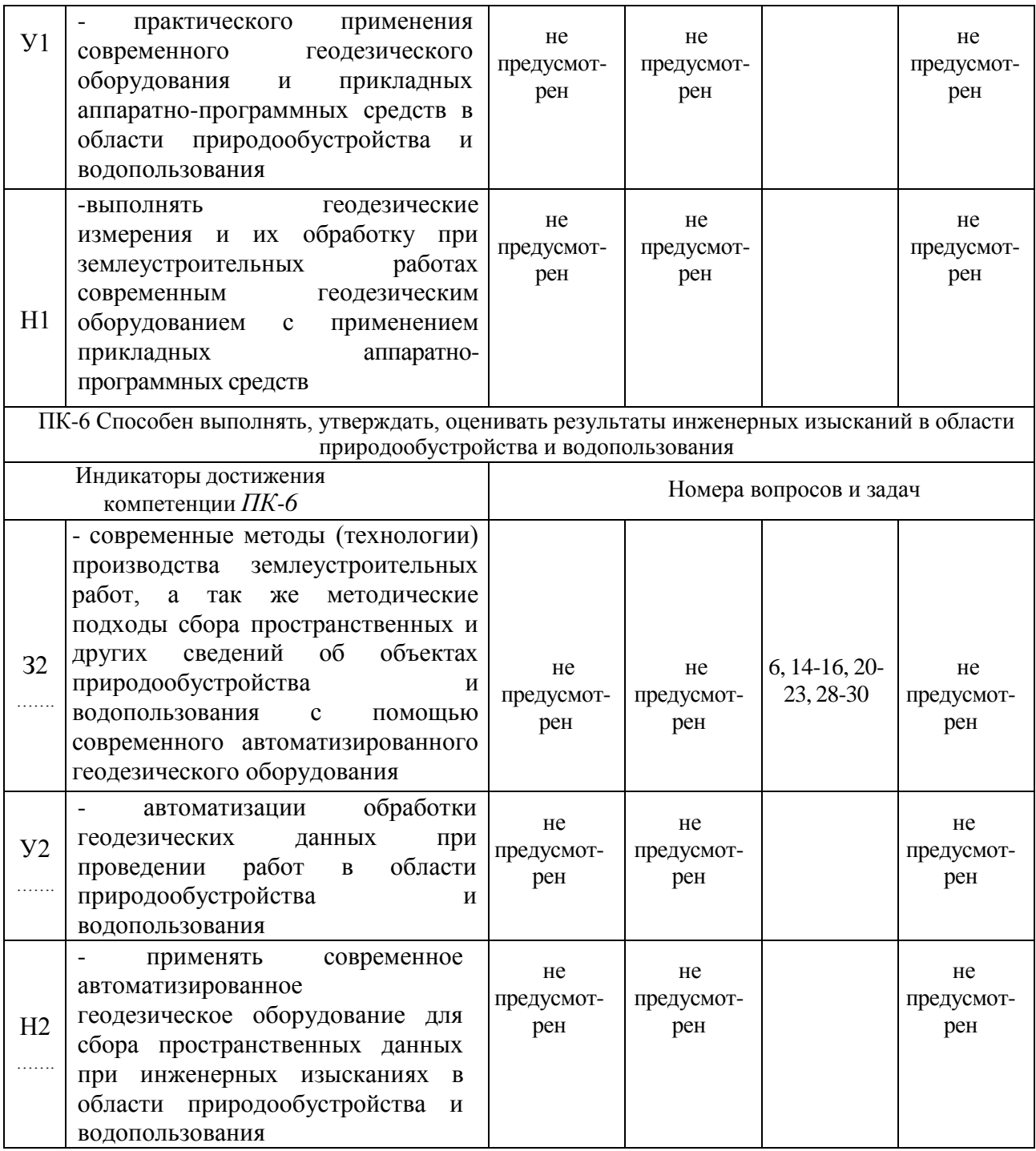

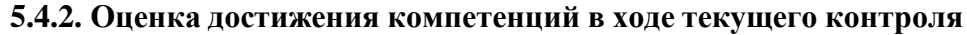

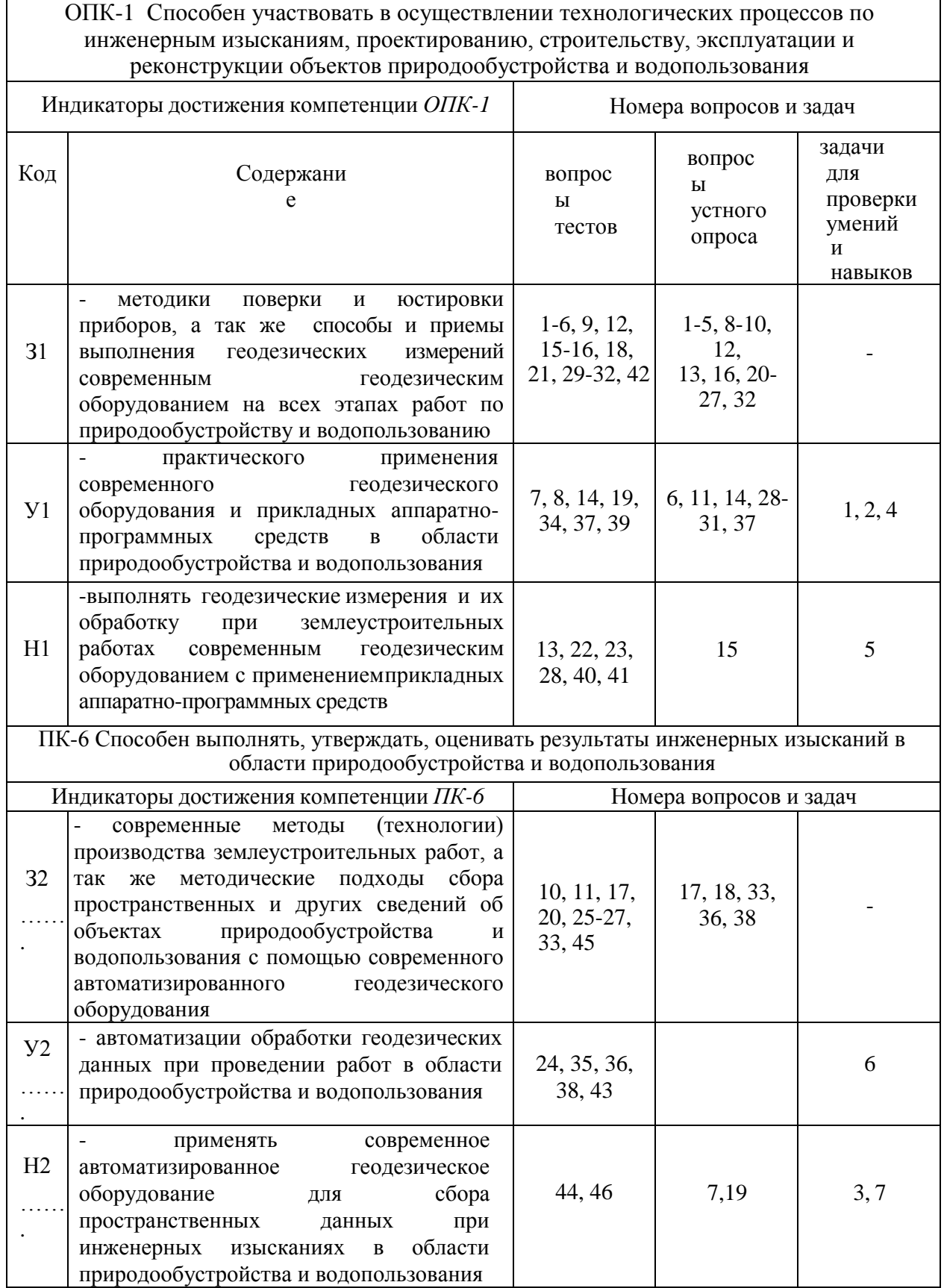

## **6. Учебно-методическое и информационное обеспечение дисциплины**

#### № Библиографическое описание Пип издания Вид учебной литературы 1 Ванеева М. В. Электронные геодезические приборы для землеустроительных работ: учебное пособие / М. В. Ванеева, С. А. Макаренко; Воронежский государственный аграрный университет - Воронеж: Воронежский государственный аграрный университет, 2017 - 296 с. [ЦИТ 15494] <URL:http://catalog.vsau.ru/elib/books/b12 8760.pdf>. Учебное Основная 2 Шумаев, К. Н. Геодезия. Электронные теодолиты технической точности VEGA И CST/berger [Электронный ресурс] методические указания к выполнению лабораторных работ / К. Н. Шумаев .— Красноярск : КрасГАУ, 2020 .— 58 с. — Книга из коллекции КрасГАУ - Инженернотехнические науки <URL:https://e.lanbook.com/book/187371> . Учебное Дополнительная 3 Конспект лекций по курсу "Автоматизация геодезических работ": для студентов 2 курса очного и заочного отделения, обучающихся по направлению "Землеустройство и кадастры" / Воронеж. гос. аграр. ун-т ; [сост.: А.Ю. Черемисинов, М.В. Ванеева] - Воронеж: ВГАУ, 2012 - 55 с. [ЦИТ 6957] [ПТ] <URL:http://catalog.vsau.ru/elib/books/b80918.pdf> Учебное Дополнительная 4 Поклад Г. Г. Геодезия: учеб. пособие для студентов вузов / Г. Г. Поклад, С. П. Гриднев; Воронеж. гос. аграр. ун-т - М.: Академический Проект, 2007 - 591 с. Учебное Дополнительная 5 Практикум по геодезии: учебное пособие для студентов вузов / [Г. Г. Поклад [и др.]; Воронеж. гос. аграр. ун-т ; под ред. Г.Г. Поклада - Москва: Академический Проект, 2011 - 486 с. Учебное Дополнительная 6 Автоматизация геодезических работ при землеустройстве [Электронный ресурс] : методические указания по освоению дисциплины и самостоятельной работе для обучающихся по направлению 21.03.02 "Землеустройство и кадастры", профиль "Землеустройство" / Воронежский государственный аграрный университет, Факультет землеустройства и кадастров, Кафедра геодезии ; [сост. М. В. Ванеева] .— Электрон. текстовые дан. (1 файл : 537 Кб) .— Воронеж : Воронежский государственный Методическое Дополнительная

#### **6.1. Рекомендуемая литература**

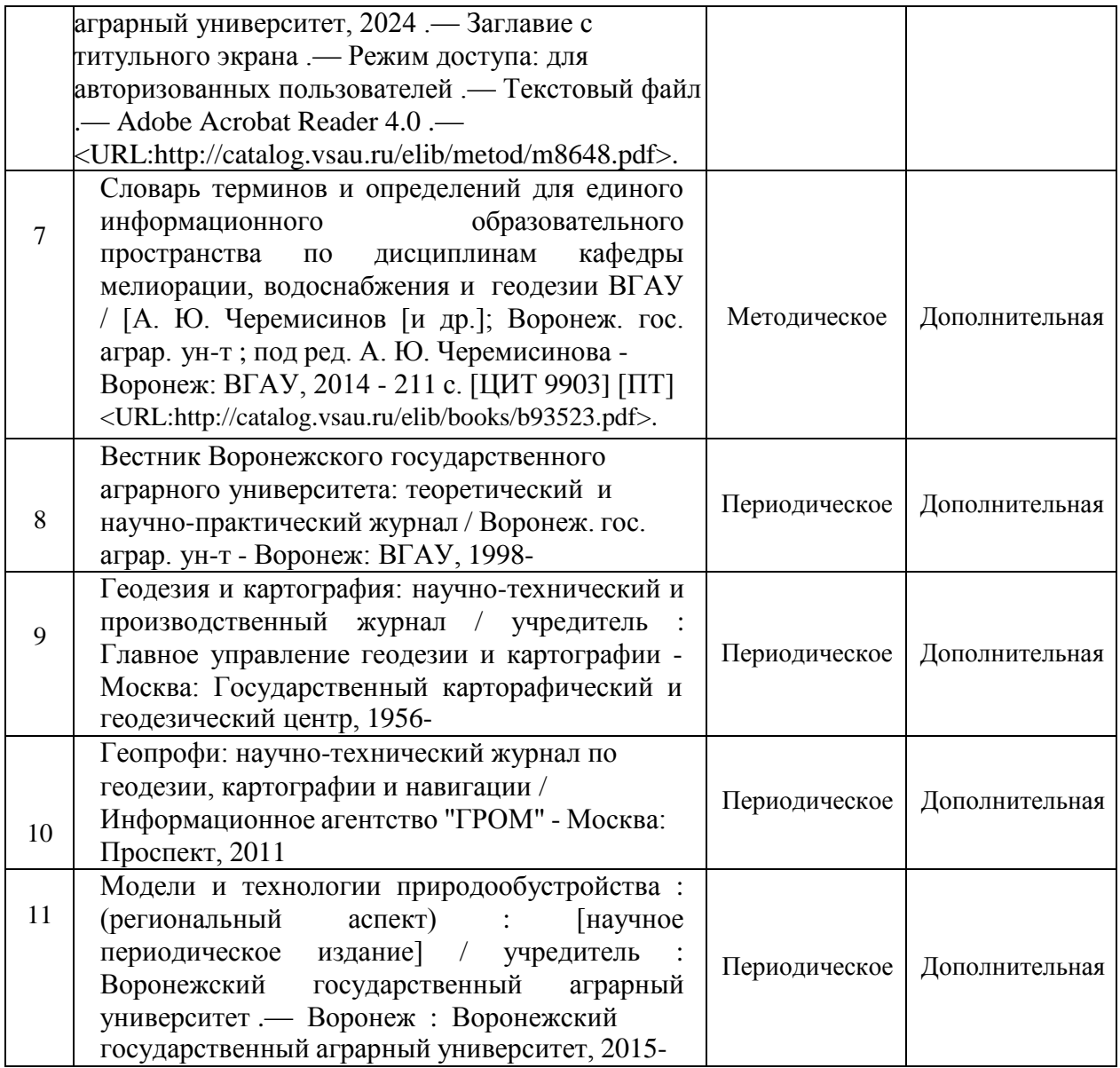

## **6.2. Ресурсы сети Интернет**

# **6.2.1. Электронные библиотечные системы**

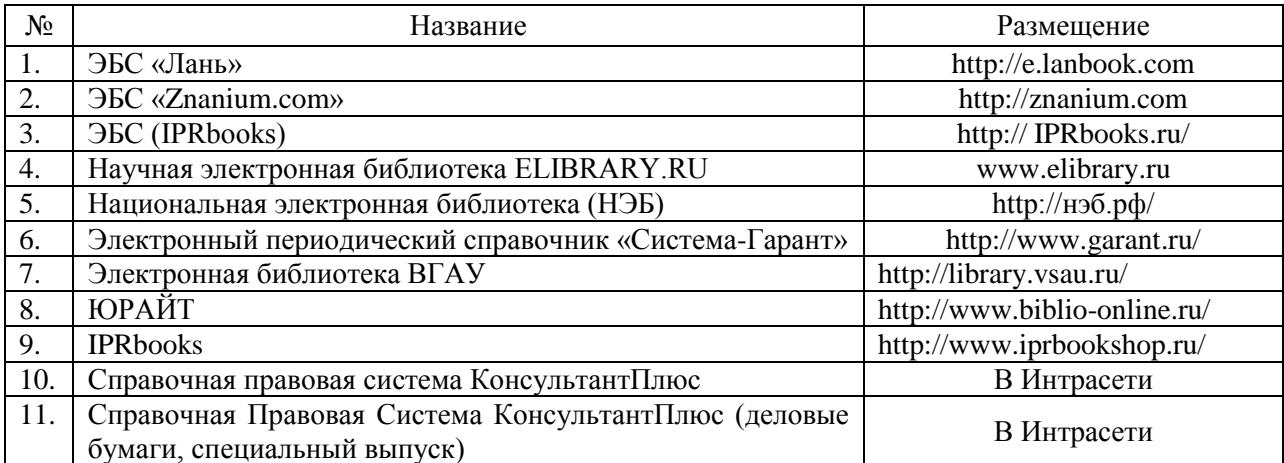

## **6.2.2. Профессиональные базы данных и информационные системы**

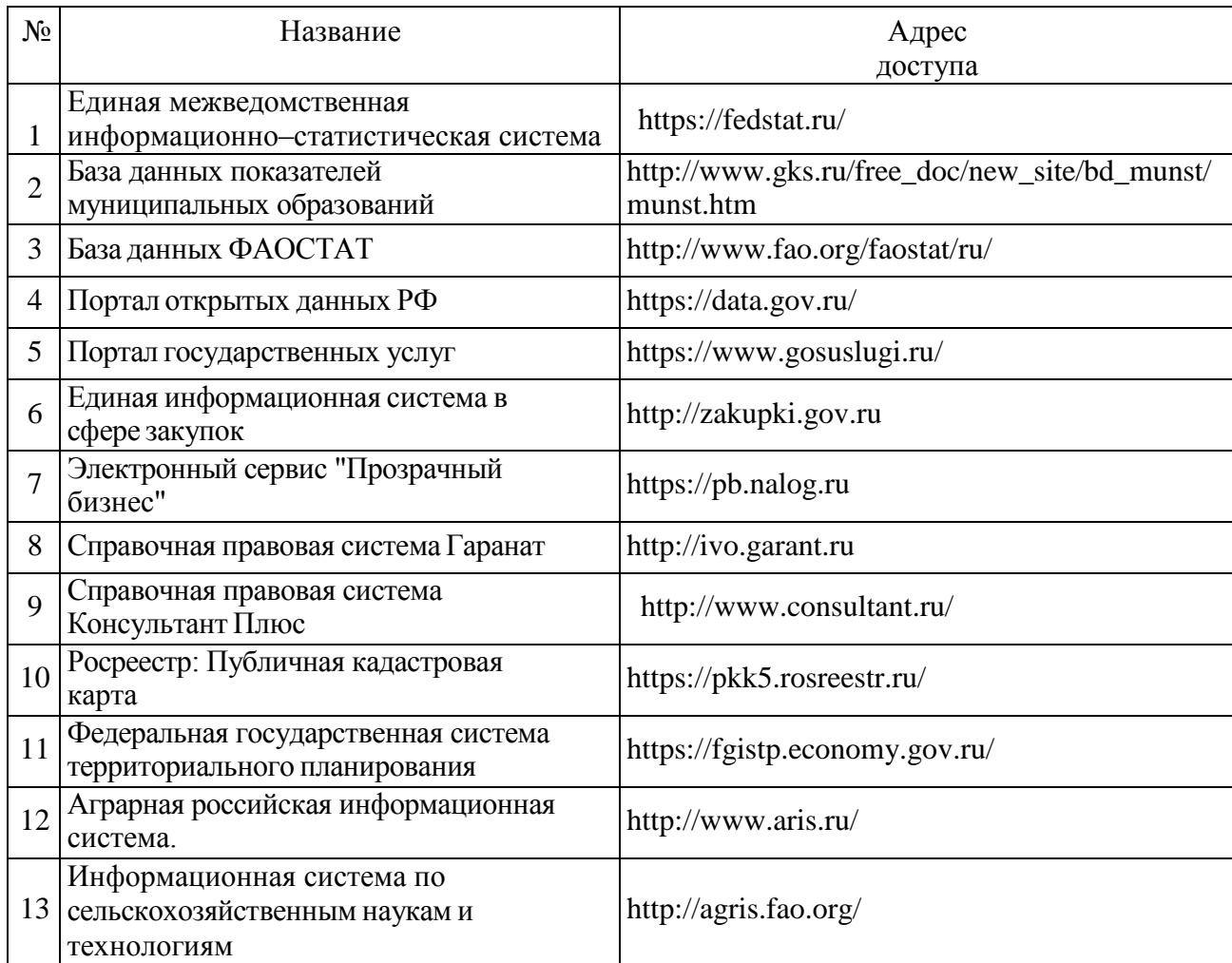

## **6.2.3. Сайты и информационные порталы**

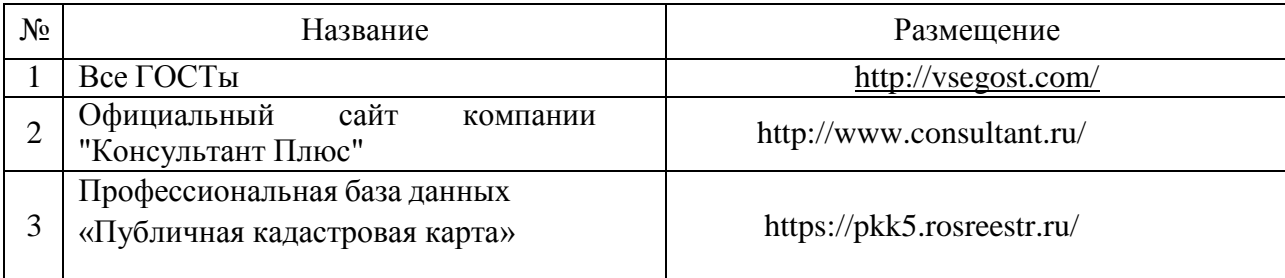

## **7. Материально-техническое и программное обеспечение дисциплины**

### **7.1. Помещения для ведения образовательного процесса и оборудование**

### **7.1.1. Для контактной работы**

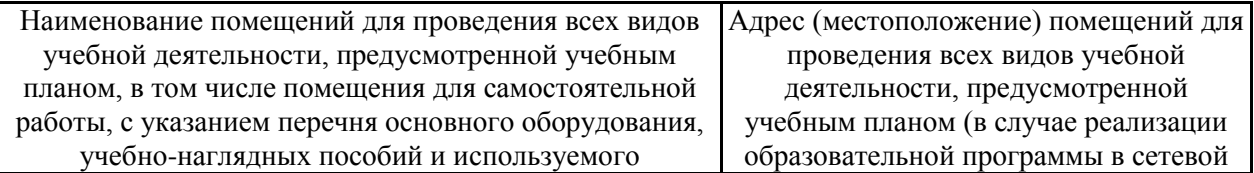

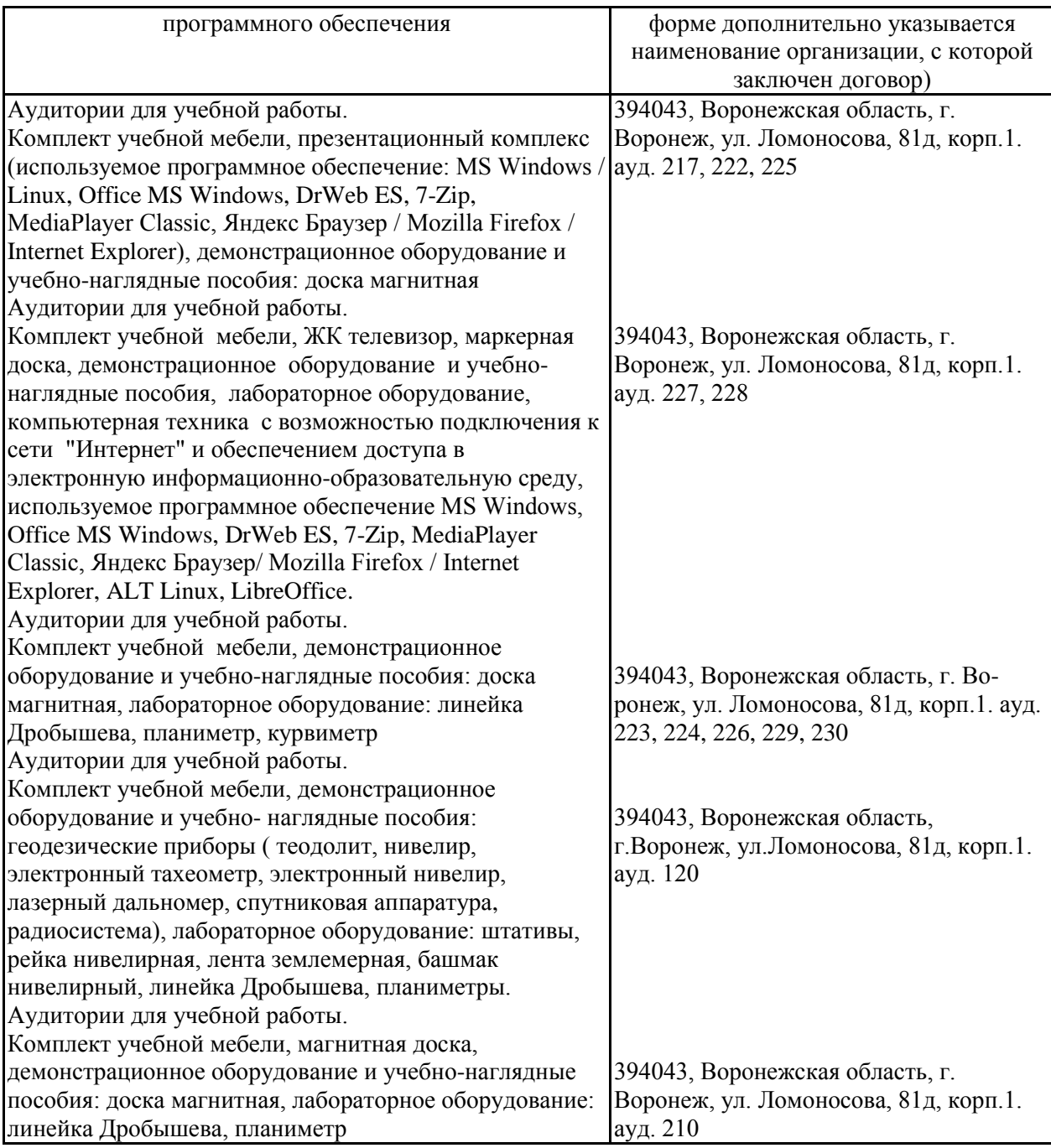

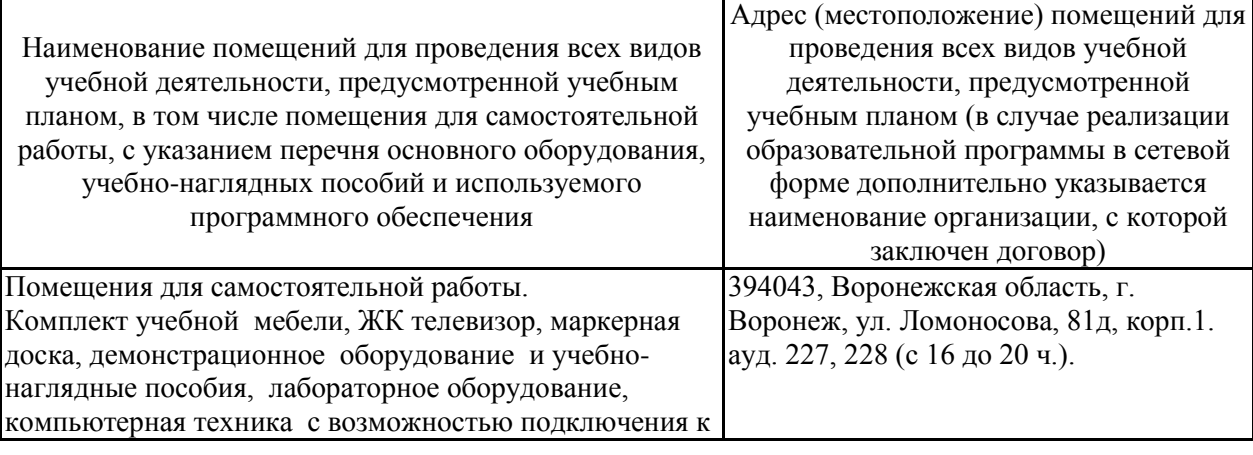

## **7.1.2. Для самостоятельной работы**

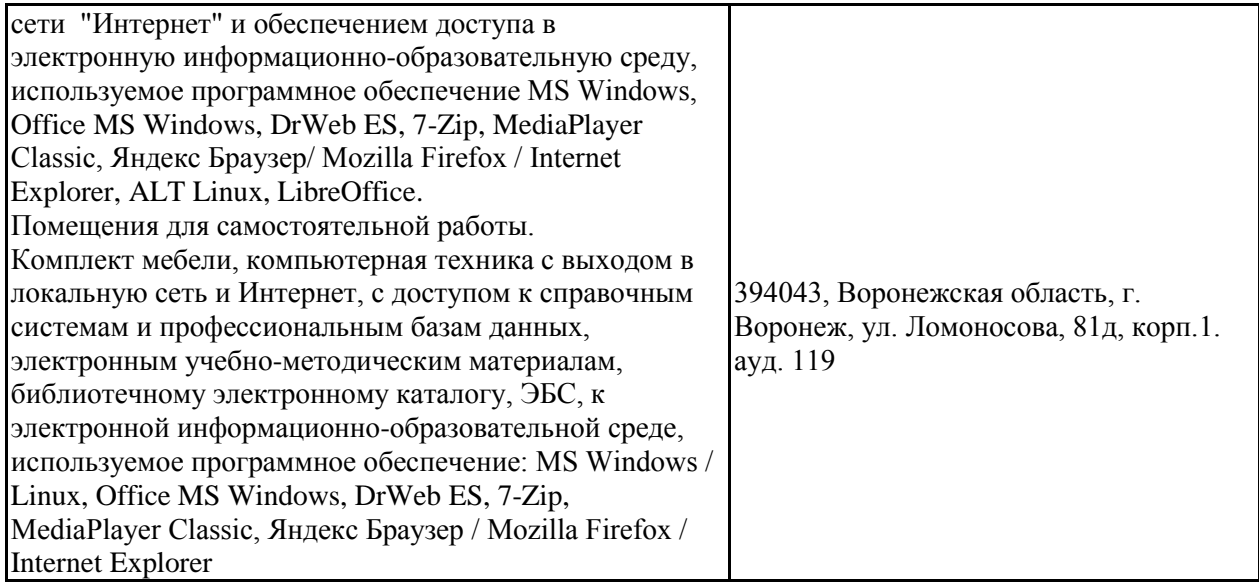

## **7.2. Программное обеспечение**

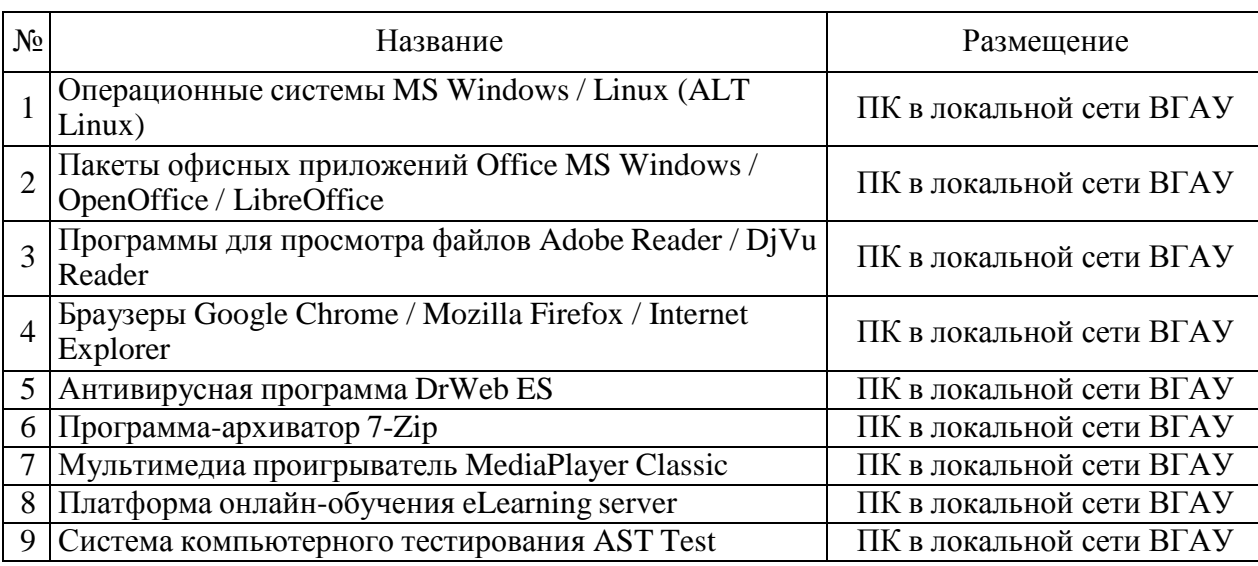

## **7.2.1. Программное обеспечение общего назначения**

## **7.2.2. Специализированное программное обеспечение**

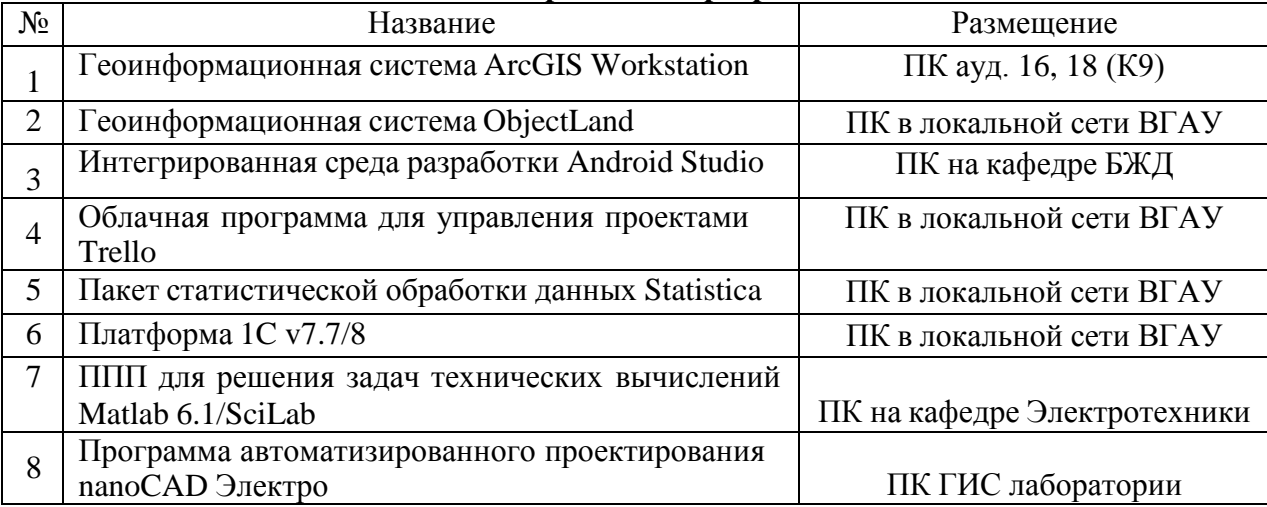

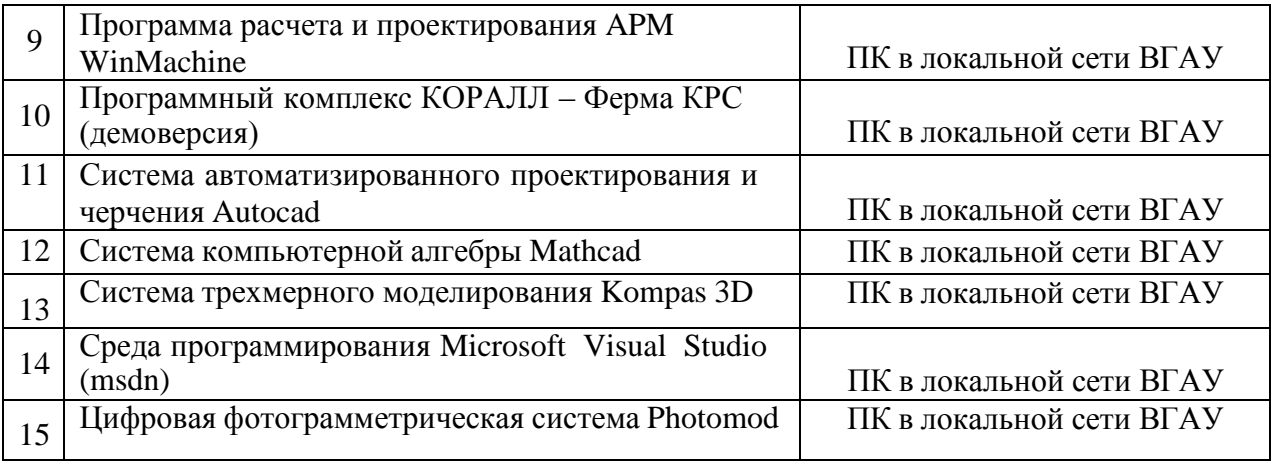

# **8. Междисциплинарные связи**

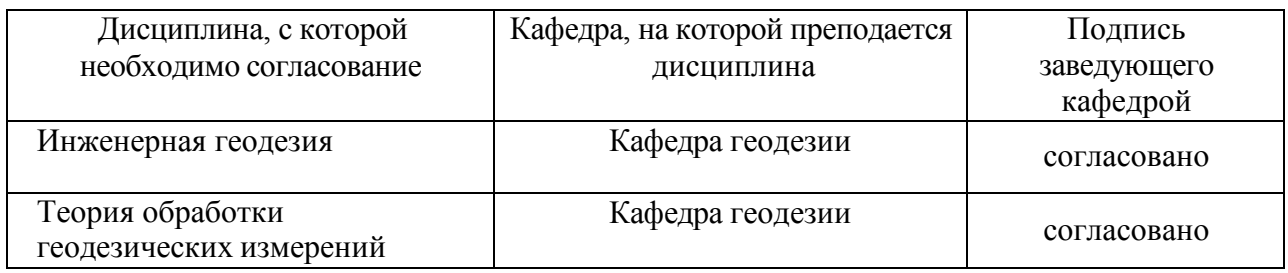

#### **Лист периодических проверок рабочей программы и информация о внесенных изменениях**

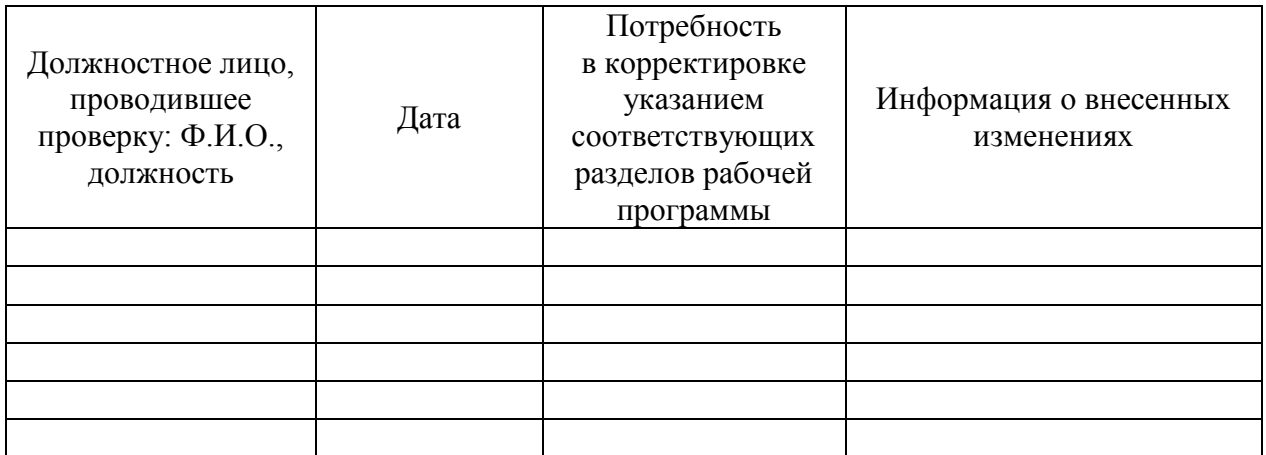